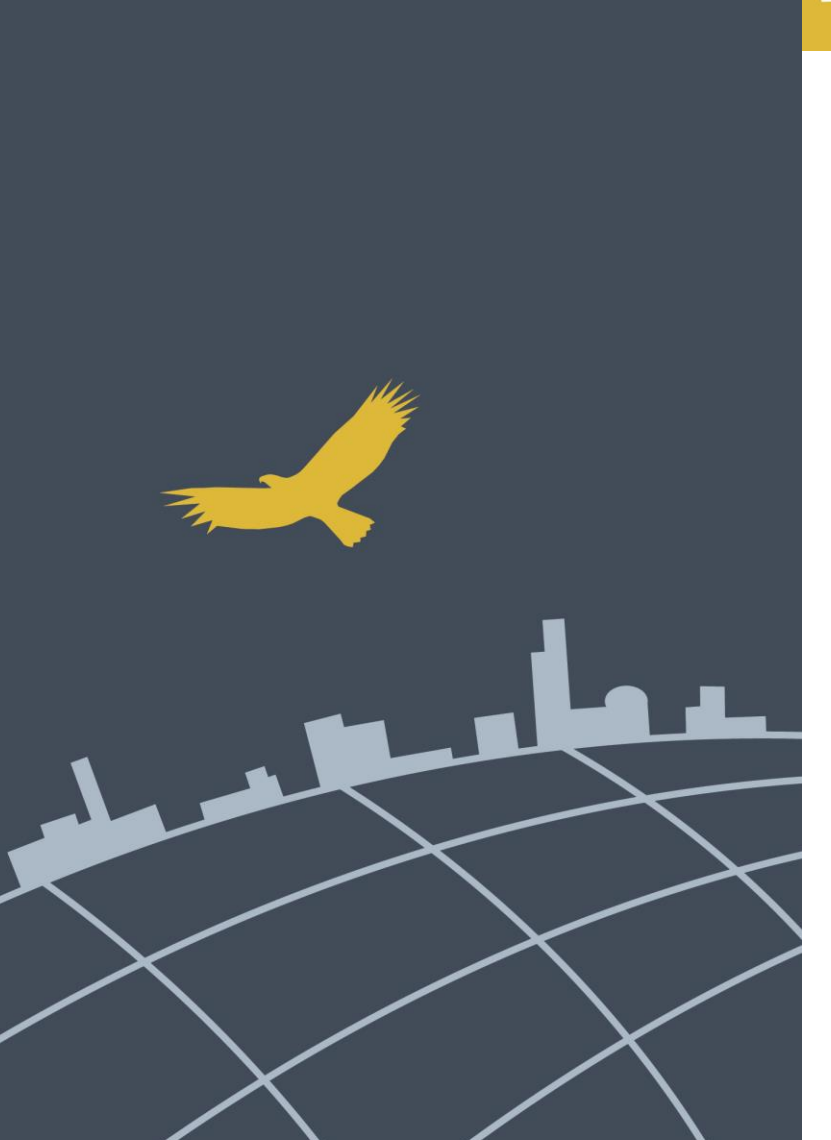

## **BAY AREA UASI**

### UASI FY15 Project Proposal KICK OFF

September 24, 2014 9:30 AM - 12:30 PM

Alameda County Sheriff's Office – OES 4985 Broder Blvd., Dublin, CA 94568 Assembly Room

## Welcome & Introductions

## **UASI Management Team Presenters:**

- Janell Myhre, Regional Program Manager
- Dave Frazer, Project Manager
- Mary Landers, Regional Grants Manager
- Mikyung Kim-Molina, Contracts Analyst
- Maw Maw Thein Tun, Grants Accountant

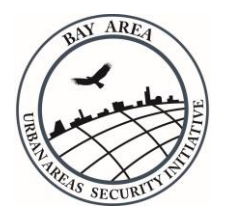

# Agenda

- **The FY15 UASI Program** 
	- Overview, Requirements, Priority Capabilities
- **Proposal Application Guidelines**
	- Funding allocations, Eligible Projects
- **BREAK**
- **Completing/Submitting the Online Template Form**
- **Grant Management** 
	- From Proposal to Closeout and Compliance
- **Question and Answer**

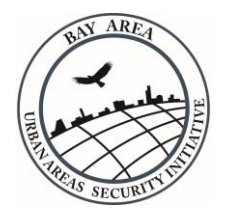

## Nexus To Terrorism

- All Proposals **MUST** specify how the activities will support terrorism preparedness
- Proposals **MAY** also support preparedness for other hazards, including natural disasters and other major incidents.

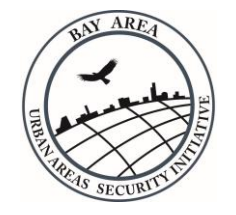

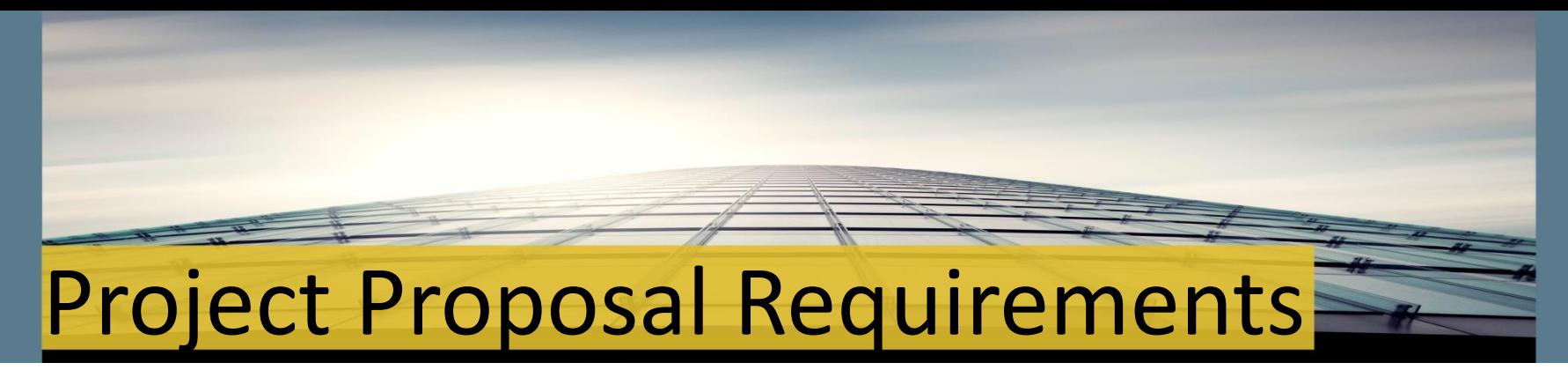

### Proposed projects must:

- Be submitted by a government agency within the 12 county Bay Area footprint
- Be submitted by the person primarily responsible for project implementation (project lead)
- Have approval of the relevant department head
- Be regional by directly benefitting at least two operational areas
- Address regional and/or Op Area Risks and Threats
- Enhance the region's priority capability objectives

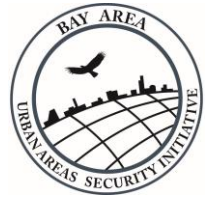

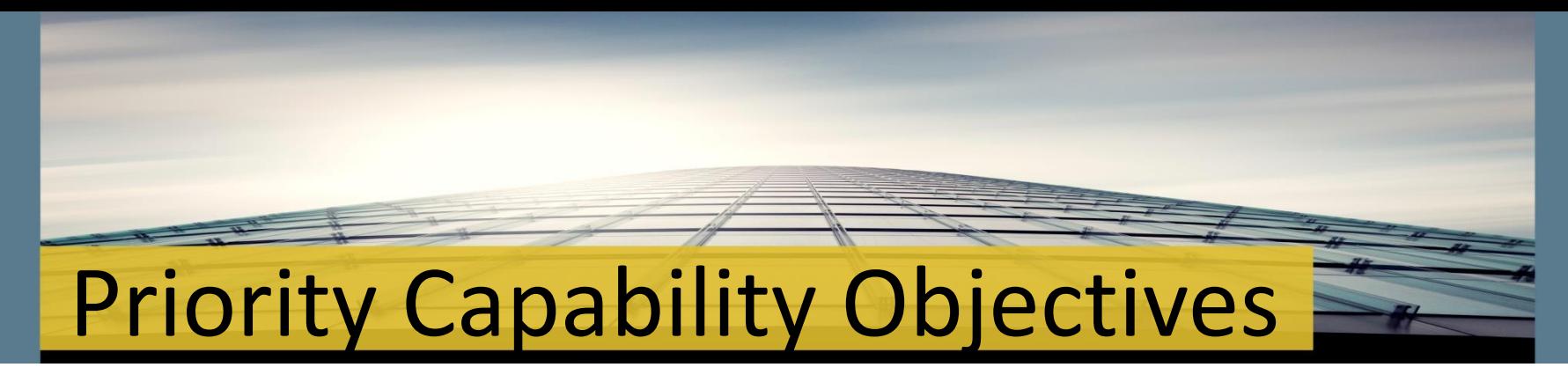

- *NOTE: All FY15 proposed projects must fulfill at least one priority capability objective to be eligible. See the FY15 Project Proposal Guidance for detailed descriptions.*
- **Goal 1: Strengthen the Regional Risk Management and Planning Program**
- **Objective 1.1 Enhance Planning, Threat and Hazard Identification, and Risk Management Capabilities**
- **Goal 2: Enhance Information Analysis & Infrastructure Protection Capabilities**
- **Objective 2.1 Enhance Intelligence Collection, Analysis and Sharing**
- **Objective 2.2 Strengthen Terrorism Attribution, Interdiction and Disruption Capabilities**
- **Objective 2.3 Increase Critical Infrastructure Protection**
- **Objective 2.4 Enhance Cyber Security**

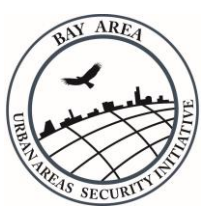

## Priority Capability Objectives

- **Goal 3: Strengthen Communications Capabilities**
- **Objective 3.1 Enhance Operational Communications Capabilities**
- **Goal 4: Strengthen CBRNE Detection, Response, and Decontamination Capabilities**
- **Objective 4.2 Strengthen Mass Search and Rescue Capabilities**
- **Objective 4.3 Enhance Screening Search and Detection Capabilities**
- **Objective 4.4 Strengthen On-Scene Security and Protection through Explosive Device Response Operations**
- **Objective 4.7 Enhance On-Scene Security and Protection through Emergency Public Safety and Security Response**
- **Goal 5: Enhance Medical and Public Health Preparedness**
- **Objective 5.1 Enhance Emergency Triage and Pre-Hospital Treatment**
- **Objective 5.8 Enhance Fatality Management**

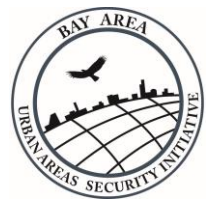

## Priority Capability Objectives

- **Goal 6: Strengthen Emergency Planning and Citizen Preparedness Capabilities**
- **Objective 6.1 Strengthen Emergency Public Information and Warning Capabilities**
- **Objective 6.2 Strengthen Operational Coordination Capabilities**
- **Objective 6.5 Increase Community Resiliency**
- **Goal 7: Enhance Recovery Capabilities**
- **Objective 7.1 Strengthen Infrastructure Systems**
- **Goal 8: Enhance Homeland Security Exercise, Evaluation and Training Programs**

 **Objective 8.1 Strengthen the Regional Exercise and Evaluation Program**

**Objective 8.2 Enhance the Regional Training Program**

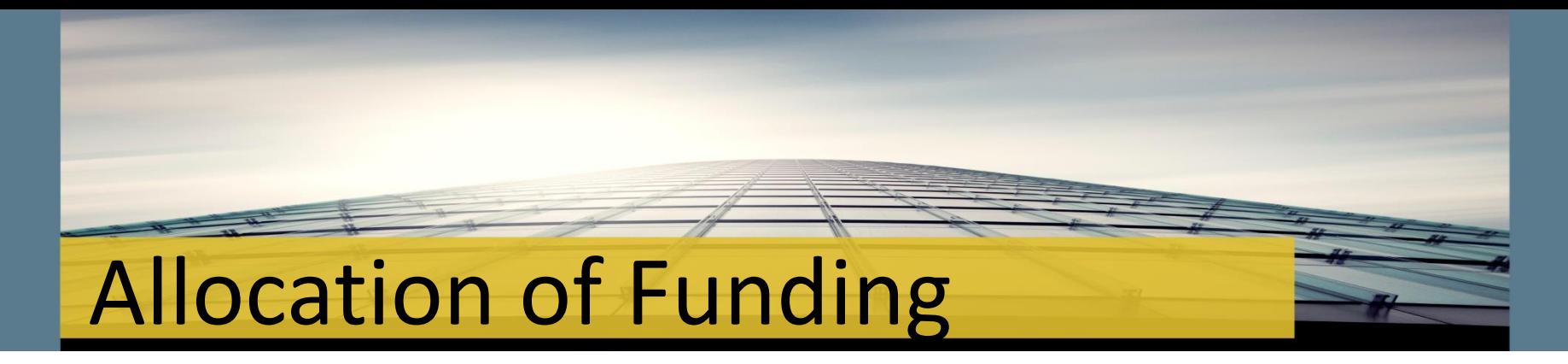

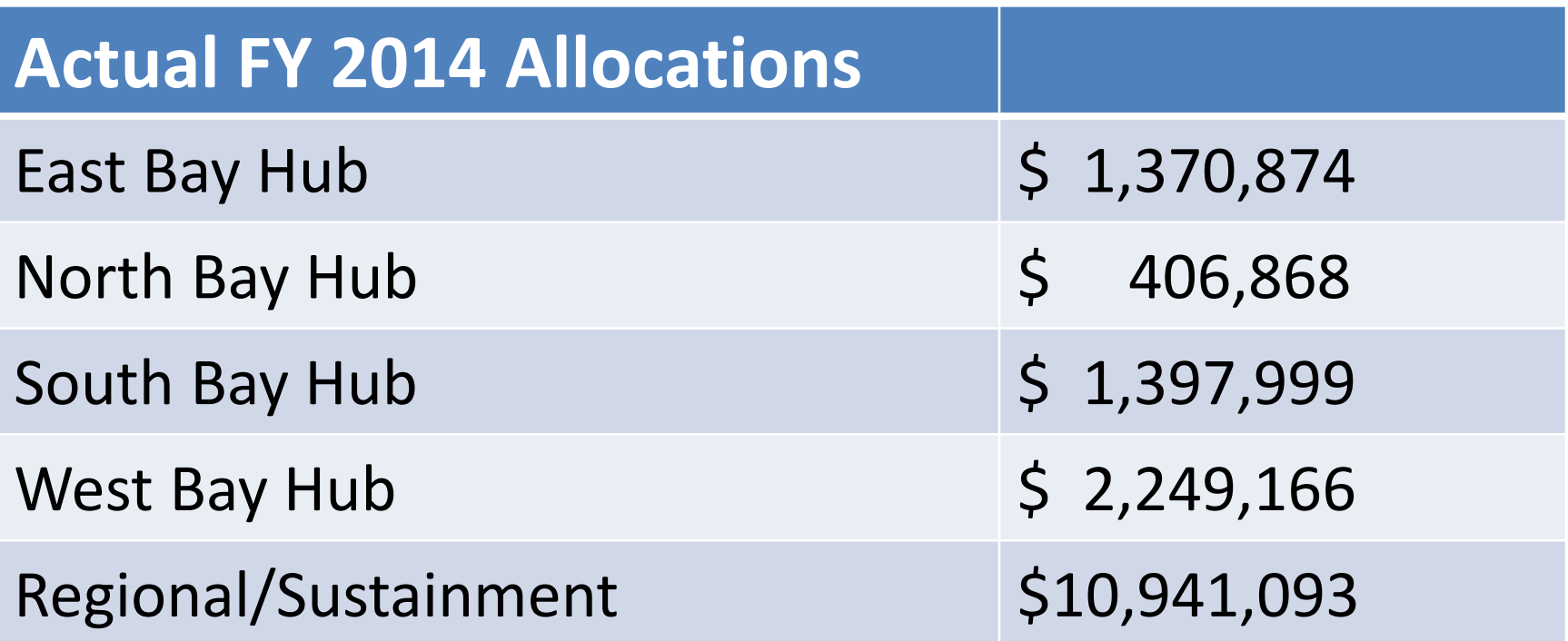

The above funding amounts are being used for the FY15 Project Selection Process. Actual FY15 Allocations won't be determined by the Approval Authority until after the Department of Homeland Security has issued the Funding Opportunity Announcement (FOA).

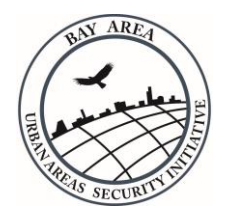

## Spending Guidelines

- Follow Interim FY15 Project Proposal Guidance based on FY14 federal guidelines
- $\triangleright$  Break down all costs associated with the project
- Determine Compliance Requirements RFP, Sole Source, EHP, Performance Bond, EOC, Watercraft and Aviation
- Carefully calculate personnel needs and requests
- Grant has a mandated limit on personnel costs so Hubs should plan on a 10% cap.

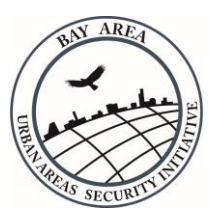

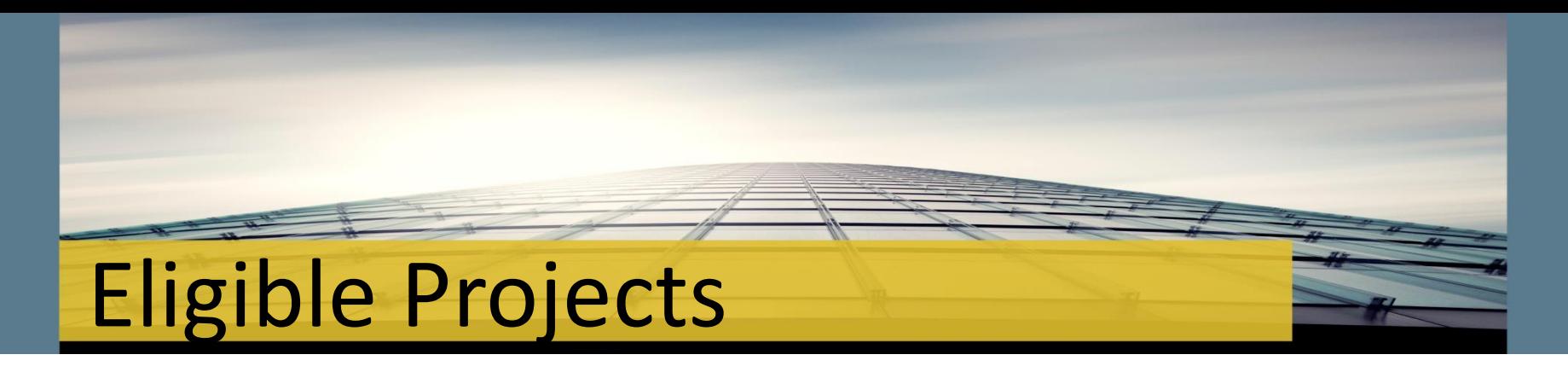

All Projects must fall into one of the following solution areas:

- $\triangleright$  PLANNING
- $\triangleright$  ORGANIZATION
- **≻ EQUIPMENT**
- $\triangleright$  TRAINING
- $\triangleright$  EXERCISE

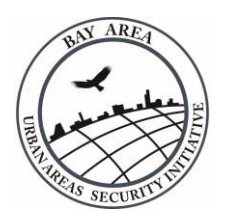

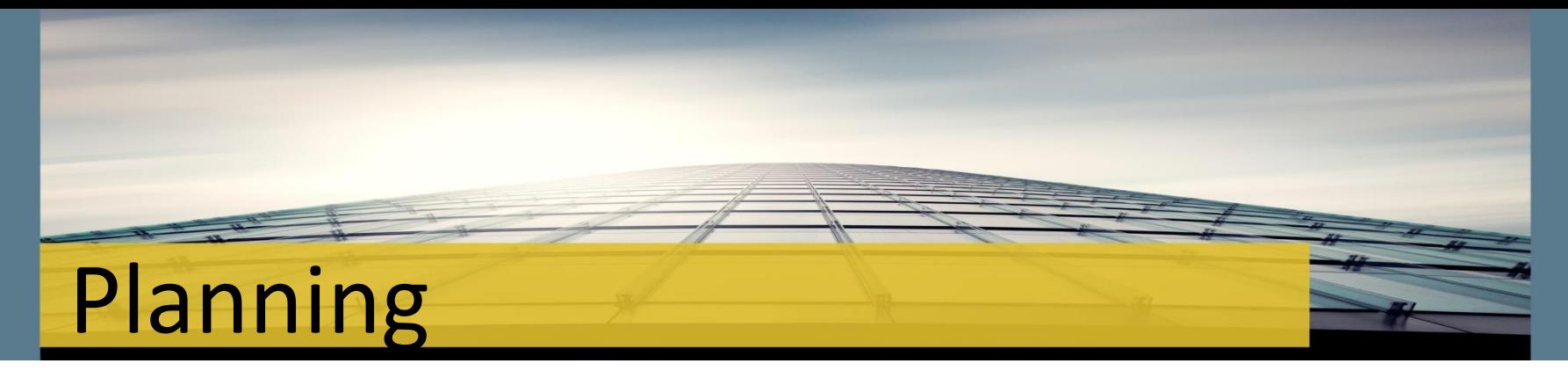

Funds may be used for a wide range of community preparedness and emergency management activities:

- Must include participation by all stakeholders in a whole community approach
- $\triangleright$  Should be flexible, addressing incidents of varying types and magnitudes
- $\triangleright$  Should incorporate and build on initiatives which leverage multiple resources
- Provide a deliverable upon completion of the activity

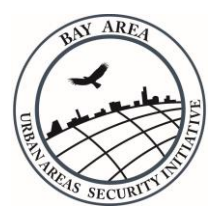

# Equipment

Funds may be used for Equipment projects

- $\triangleright$  All requested equipment must have a description and an number designation on the Authorized Equipment List (AEL)
- $\triangleright$  The list can be found at: <https://www.llis.dhs.gov/knowledgebase/authorizedequipmentlist>
- $\triangleright$  For all equipment requested, costs must be broken down by:
	- $\triangleright$  AFI #
	- $\triangleright$  sales tax
	- $\triangleright$  shipping
	- $\triangleright$  installation

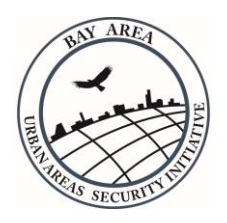

# Training and Exercise

- $\triangleright$  The Regional Training and Exercise Program reviews and approves all training and exercise requests
- Submit T&E requests at:<https://www.bauasitep.org/>
- **Exception 1: Any Exercise requests that exceeds \$50K must be**  vetted through either the Hub or Advisory Group Selection Process
- Exception 2: Training related to equipment proposals go through the Hub process as equipment

AEL# 21GN-00-TRNG: Training on any piece of equipment either through original vendor or local entities

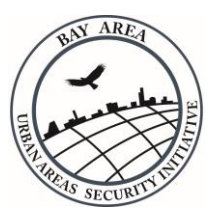

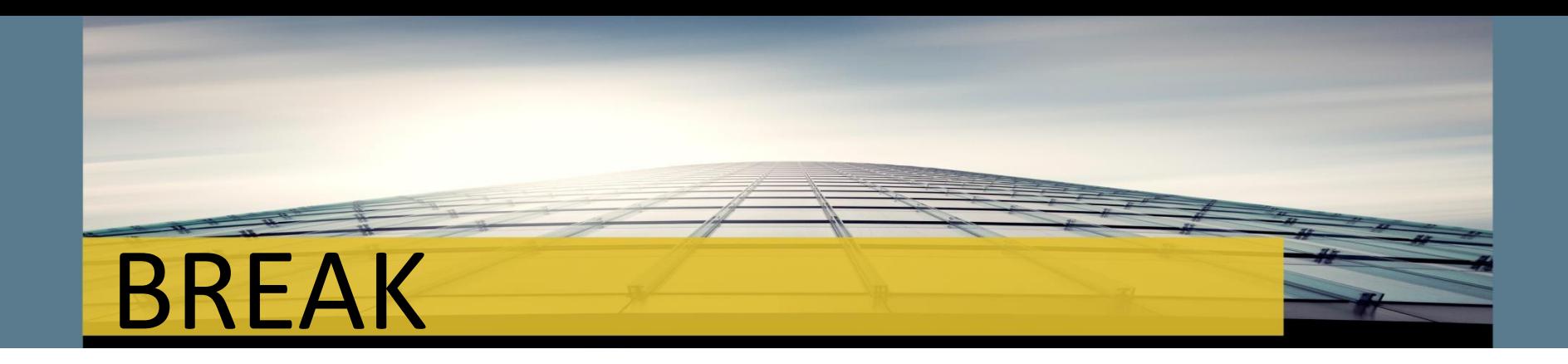

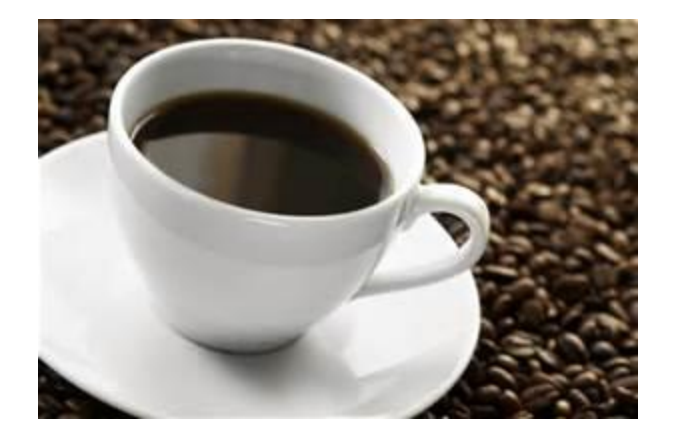

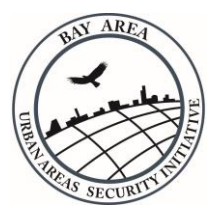

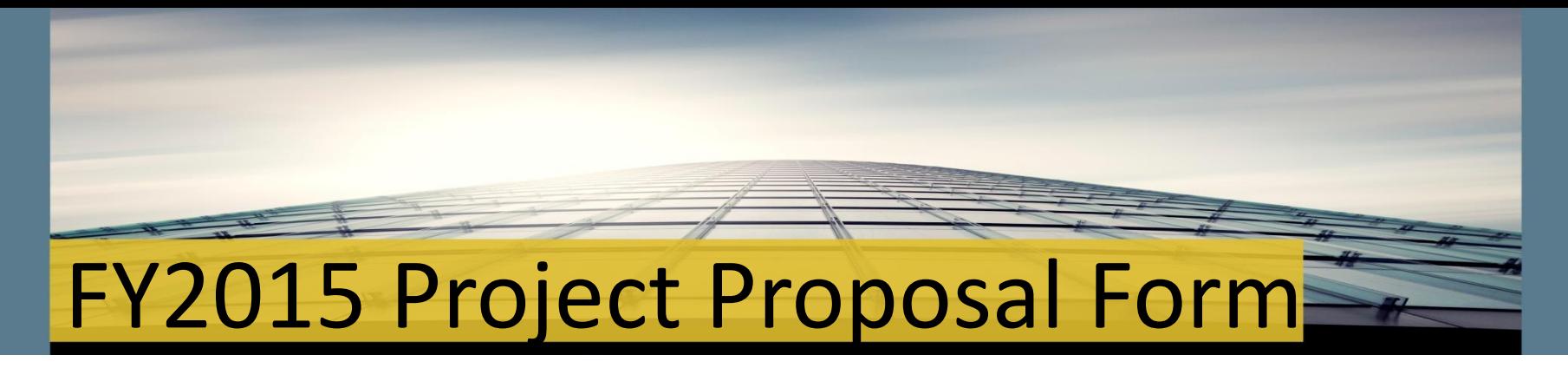

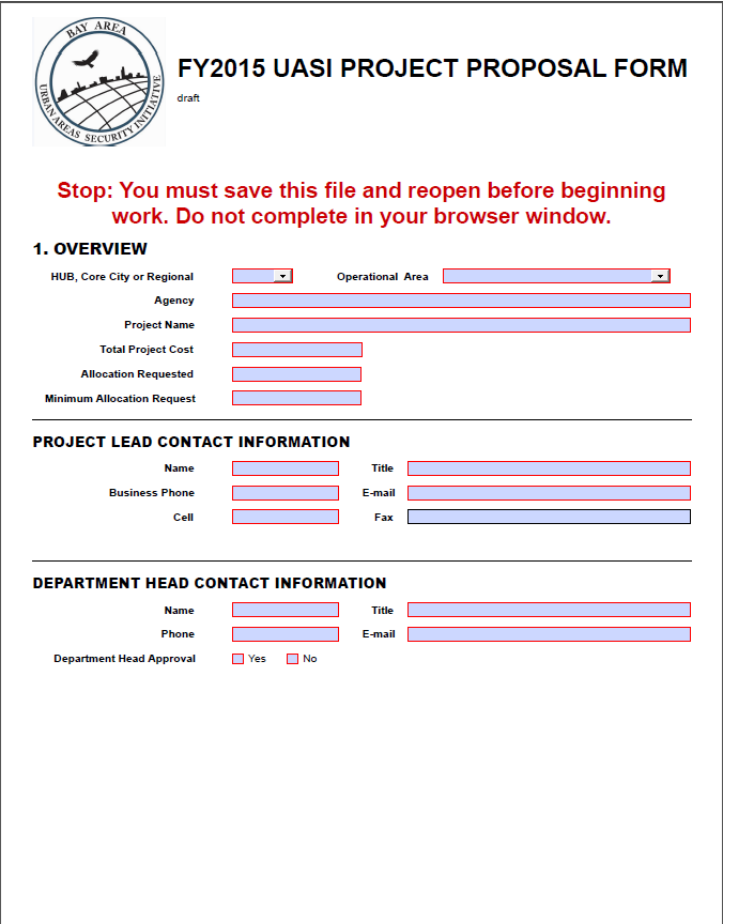

## Project Proposal Form Demonstration

[FY2015 Project Proposal Form](//NW-SRV1/DEPT/UASI/FY14/FY14 UASI/Proposal process/FY14 Proposal Form/FY 2014 Project Proposal Form - v1 Kick Off.pdf)  [-](//NW-SRV1/DEPT/UASI/FY14/FY14 UASI/Proposal process/FY14 Proposal Form/FY 2014 Project Proposal Form - v1 Kick Off.pdf) [Kick Off Version](//NW-SRV1/DEPT/UASI/FY14/FY14 UASI/Proposal process/FY14 Proposal Form/FY 2014 Project Proposal Form - v1 Kick Off.pdf)

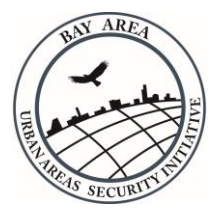

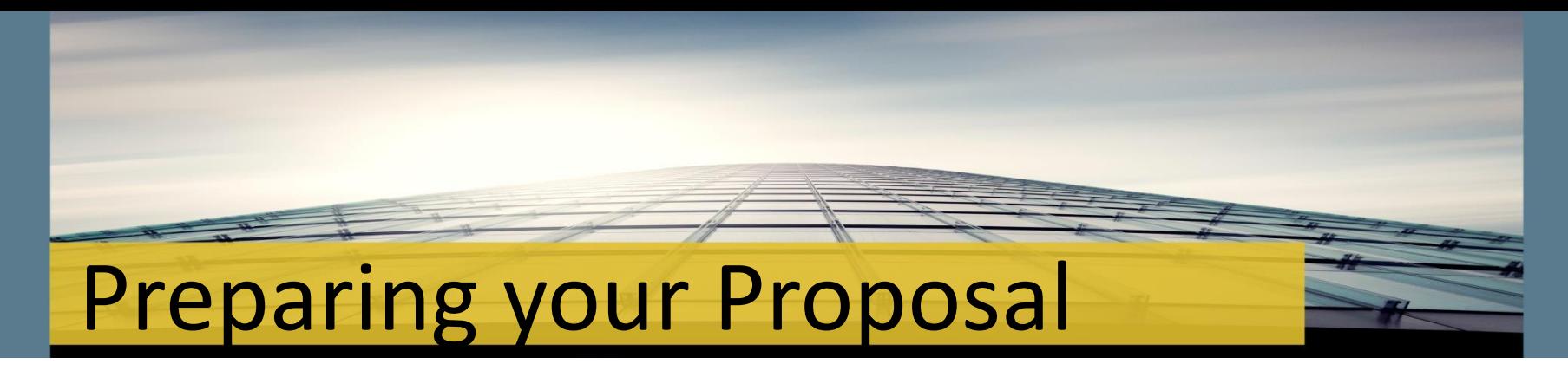

- 1. Ensure you have the latest version of Adobe Reader (*currently Adobe Reader XI*) installed on your computer.
- 2. Log onto the BAUASI Website- [www.bayareauasi.org](http://www.bayareauasi.org/)
- 3. Click on the Resources Tab Proposal Process
- 4. Download the "Project Proposal Submission Form"

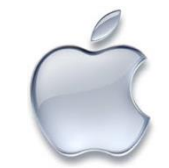

5. Warning: **Apple / Mac Users Open PDFs with Adobe Reader Preview doesn't work!**

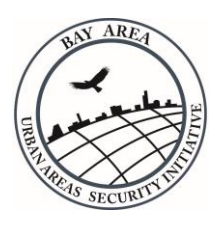

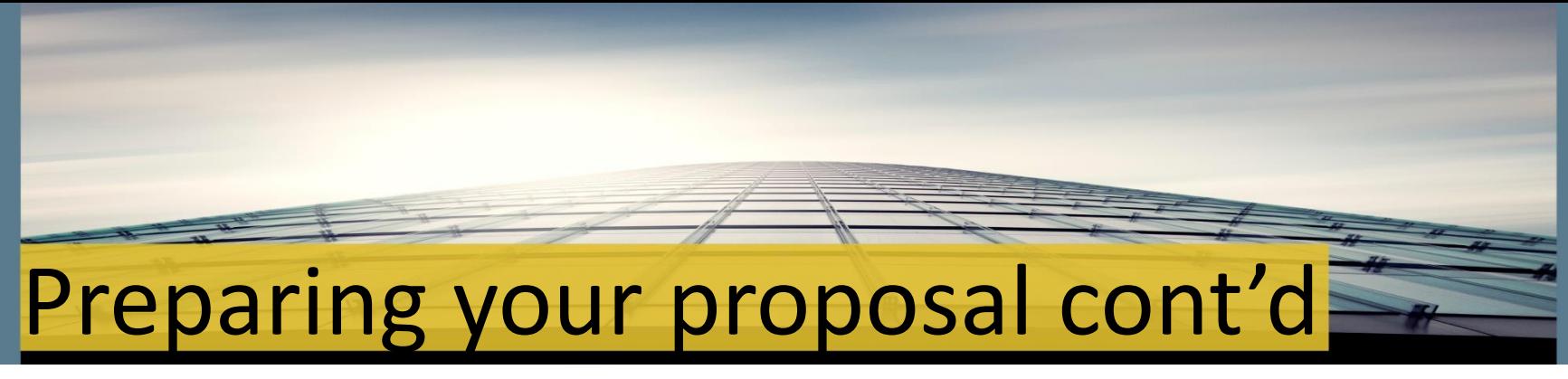

### 6. **Save the downloaded form to your computer!!!!**

7. Working from this downloaded form on your own computer, prepare your project proposal

### 8. Use the following naming convention for each project:

- $\triangleright$  Name of Hub, Name of Core City, or Regional
- $\triangleright$  Operational Area
- $\triangleright$  Agency Name
- $\triangleright$  Project Name

#### **Example: San Jose–SCC-SJPD–Dual Band Portable Radios.pdf**

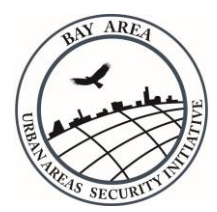

# Submitting your Proposal

After Saving the form to your computer:

- 1. All required information in the form must be completed before submission- these are highlighted in **RED**
- 2. Save the form one final time
- 3. Press the "submit" button at the bottom of the form
- 4. You should receive a confirmation e-mail from Adobe Forms Central that your proposal has been received, **THEN**
- 5. Email the completed form to David Frazer:

[David.Frazer@sonoma-county.org](mailto:David.Frazer@sonoma-county.org)

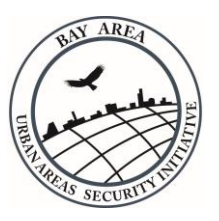

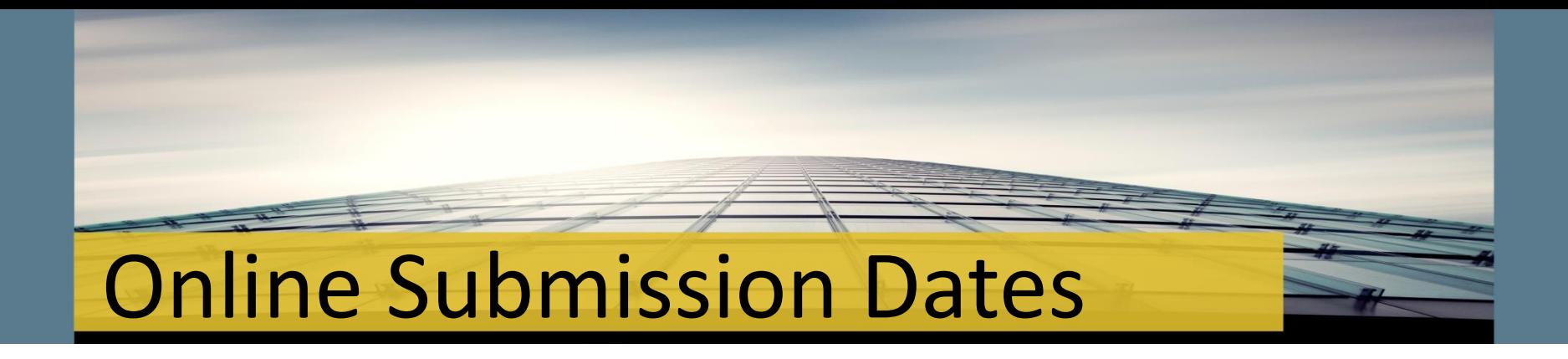

Online Submissions **BEGIN** Wednesday, Oct 1, 2014; **8:00AM** 

Online Submissions **END** Friday, Oct 31, 2014; **5:00PM**

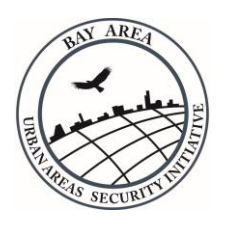

## Other FY15 Info

- All KICK OFF documents will be posted on the UASI website [www.bayareauasi.org](http://www.bayareauasi.org/)
- $\triangleright$  Reminder emails sent throughout the submission timeline
- $\triangleright$  Roles of each involved group is detailed in the Project Proposal Guidance
- $\triangleright$  "Below the line" projects from prior years must be resubmitted for consideration in FY15
- $\triangleright$  Core City proposals must be submitted using the same proposal process timeframe and tools

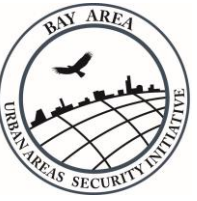

## Project Submission Timeline

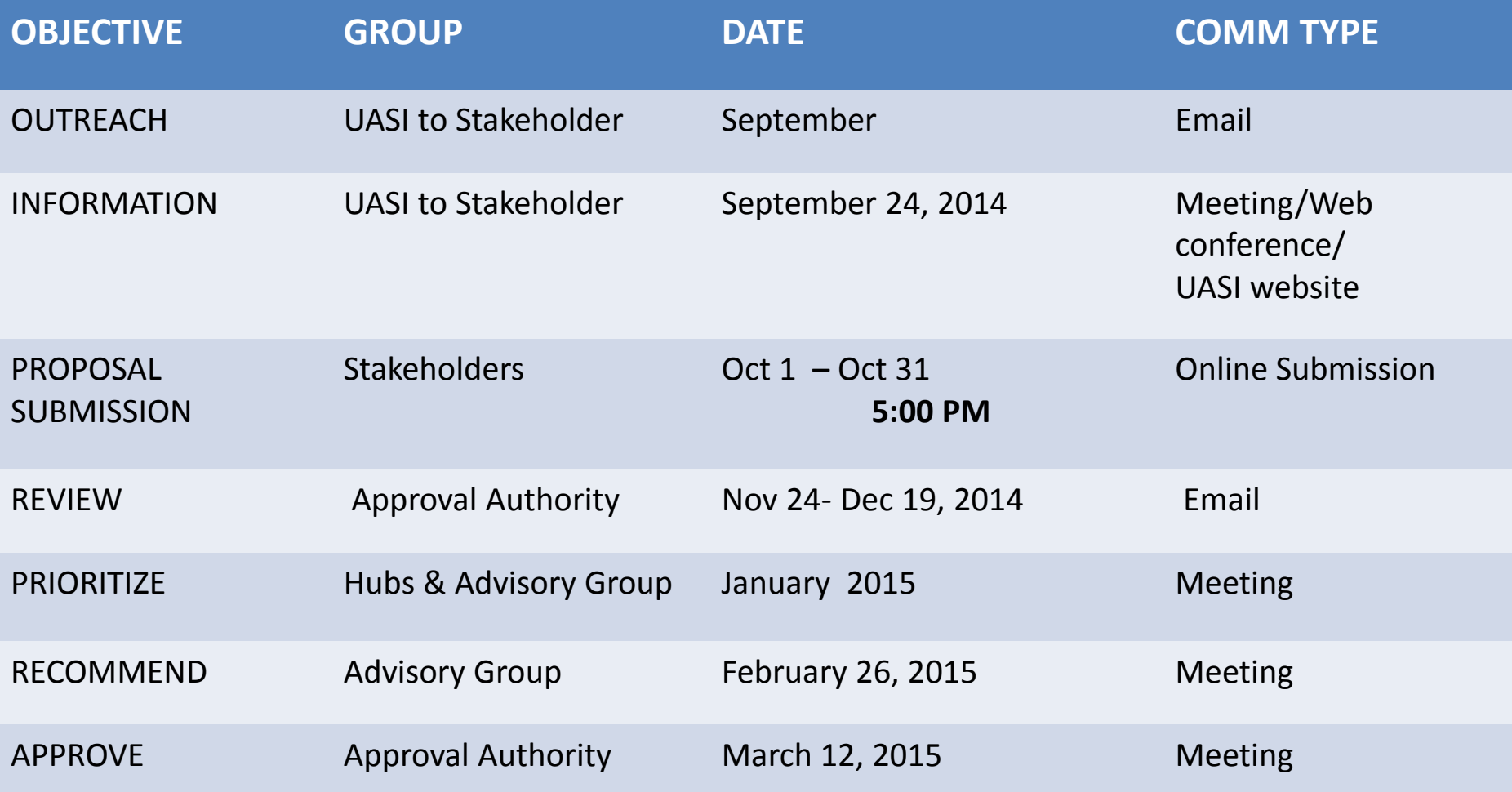

## Post-Project Submission Timeline

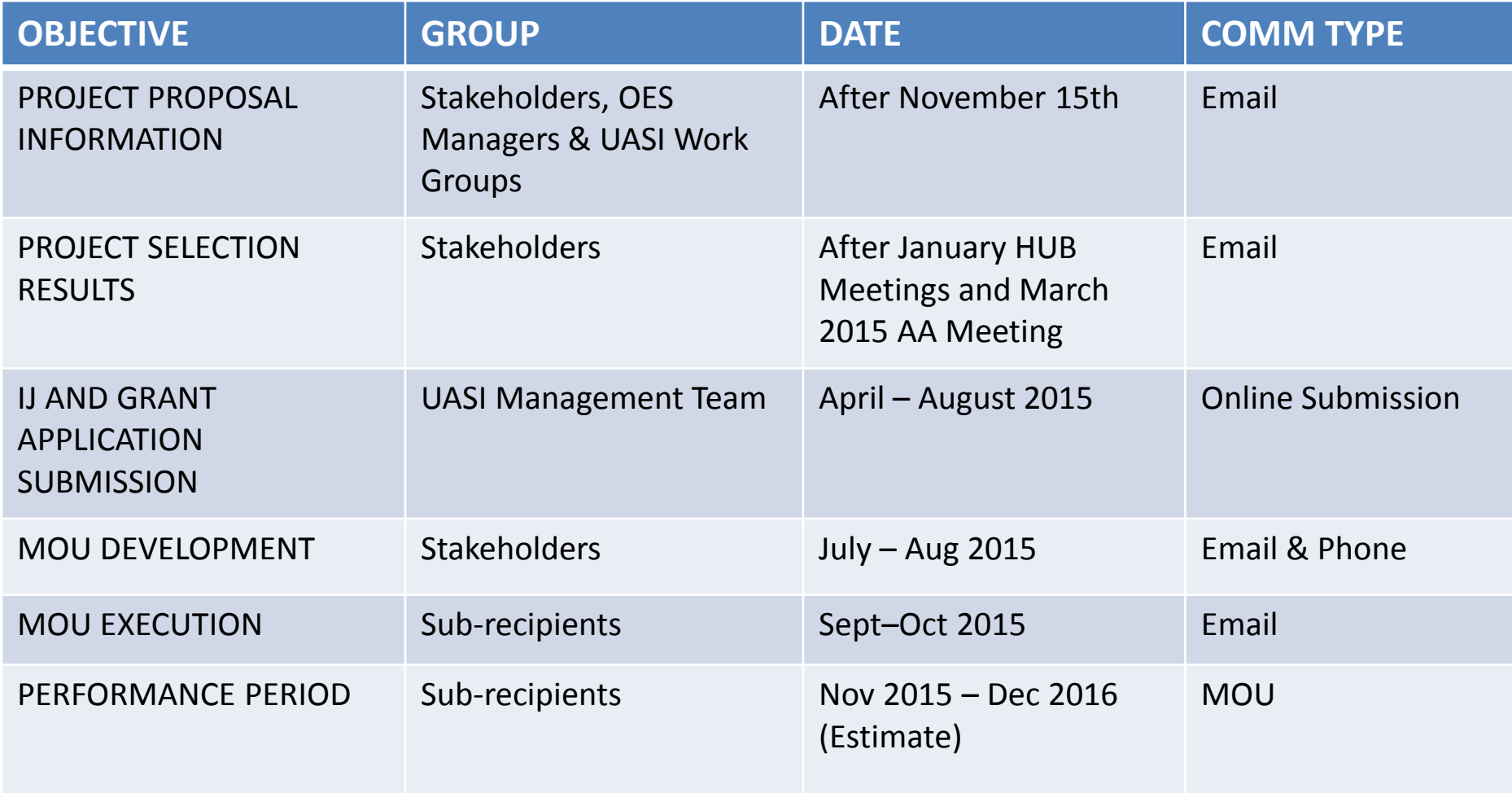

## Grant Management Components

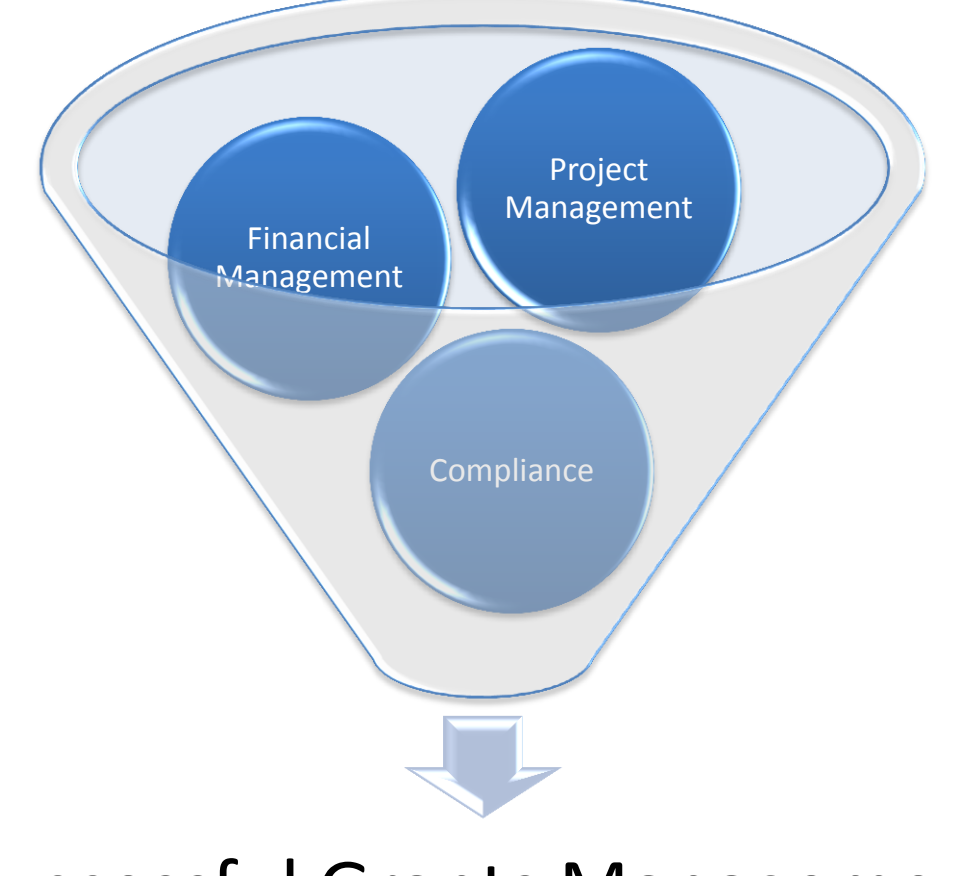

#### Successful Grants Management

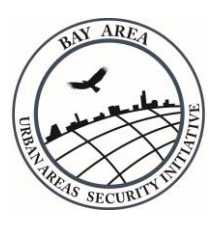

## Project Proposal to Project Closeout

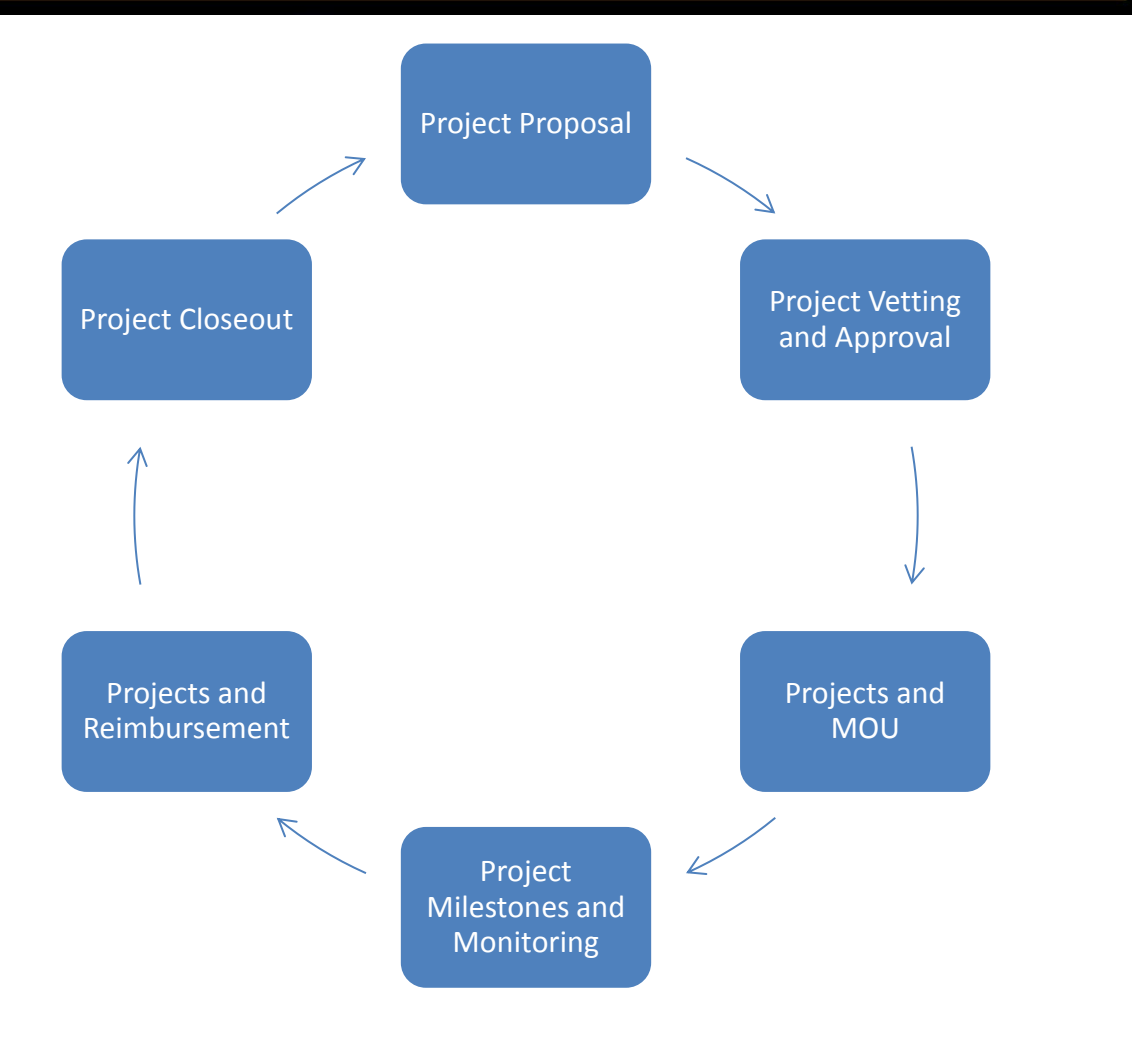

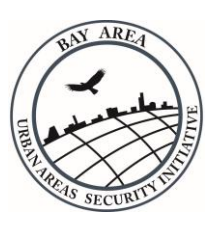

## Project Proposal

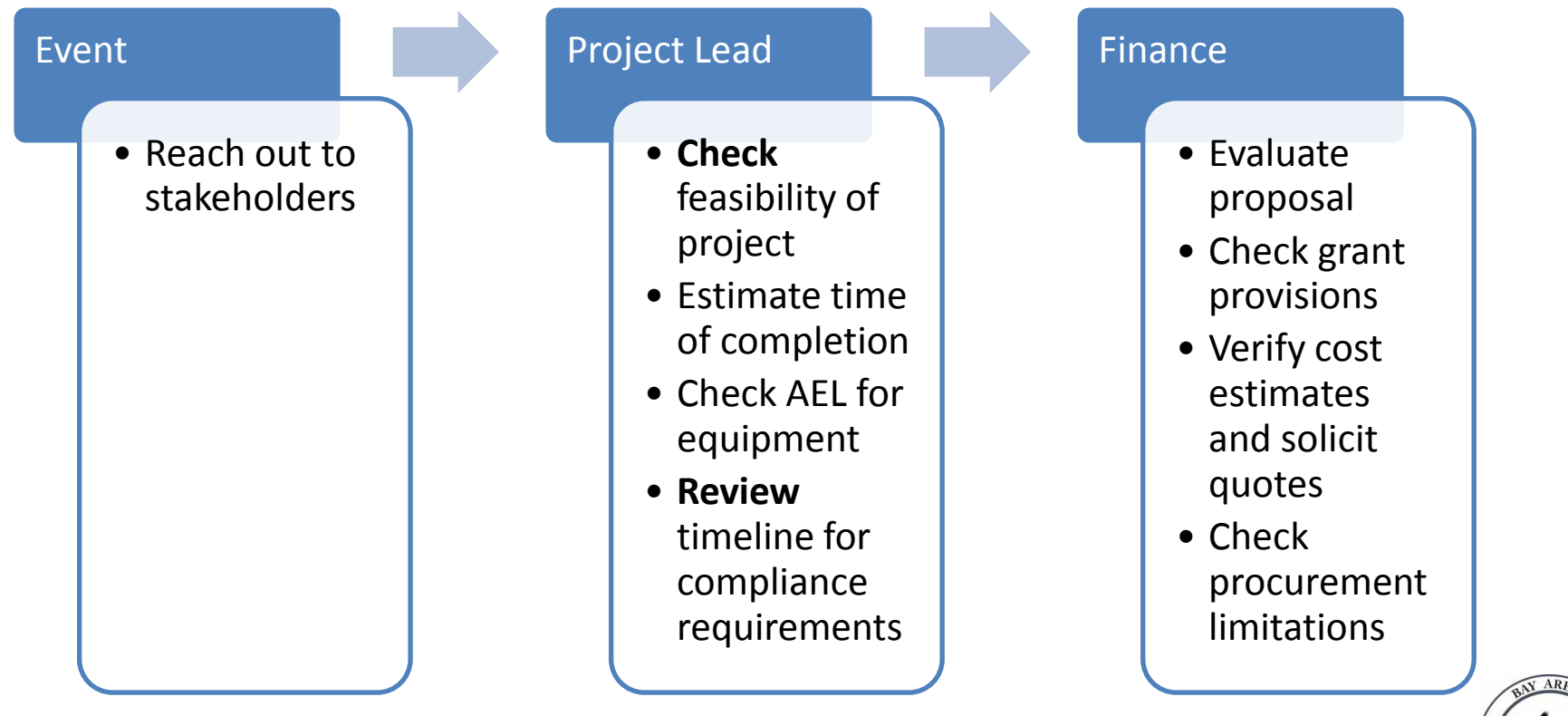

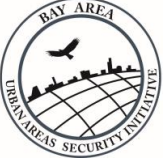

## Project Vetting and Approval

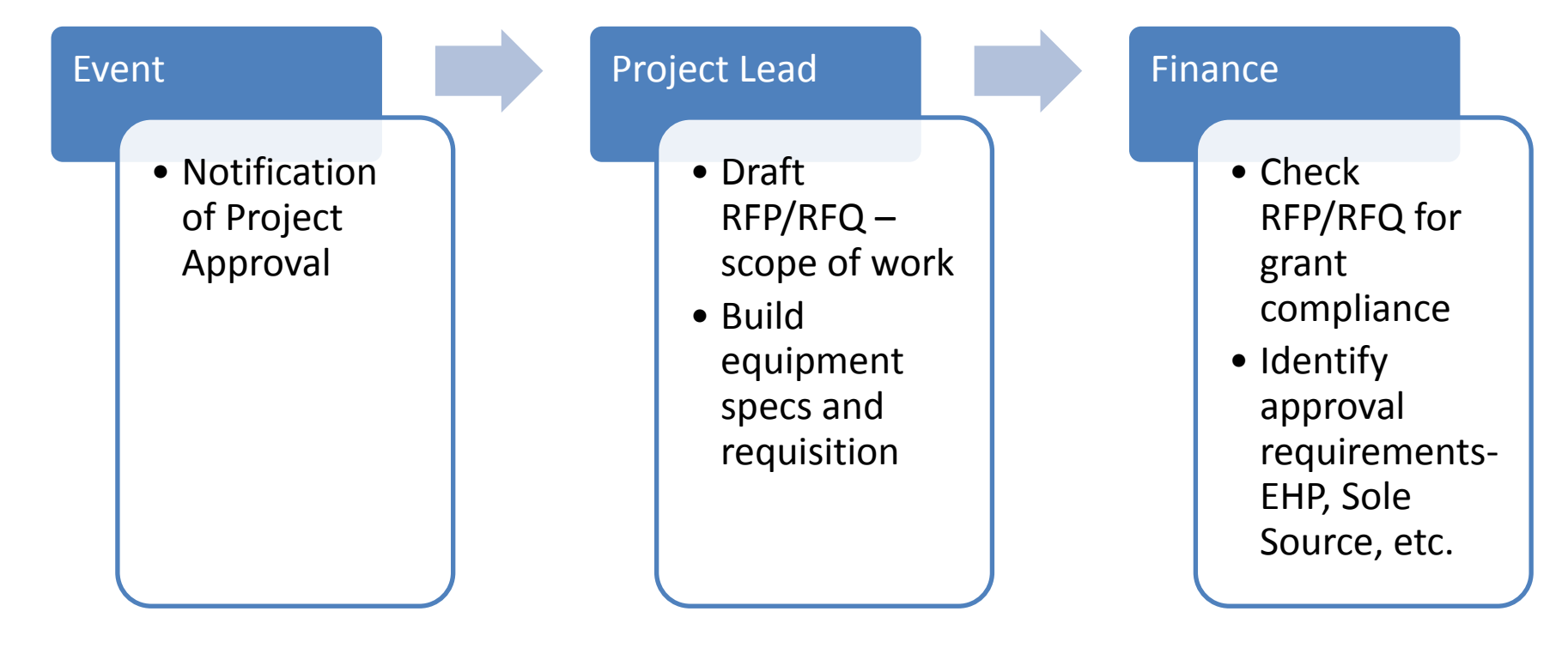

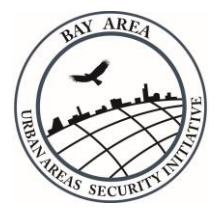

## Projects and the MOU

#### Event

• Receipt of MOU

#### Project Lead

- Review MOU terms and milestones
- Calendar MOU for Board approval

#### Finance

- Review project budget
- Set up grant accounts
- Submit request for compliance approval

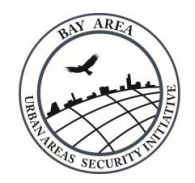

## Project Milestones & Monitoring

#### Event

- Project initial execution
- Project delays
- Change in budget and scope
- Quarterly monitoring

#### Project Lead

- Process RFP/RFQ and equipment requisition
- Check project status and milestones
- Submit Project Change Request form for extension, budget or scope changes

#### Finance

- Process PO
- Check for vendor debarment
- Forward procurement documentation to UASI (PO, job description, etc.)
- Check status of compliance approval items

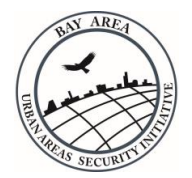

## Projects and Reimbursement

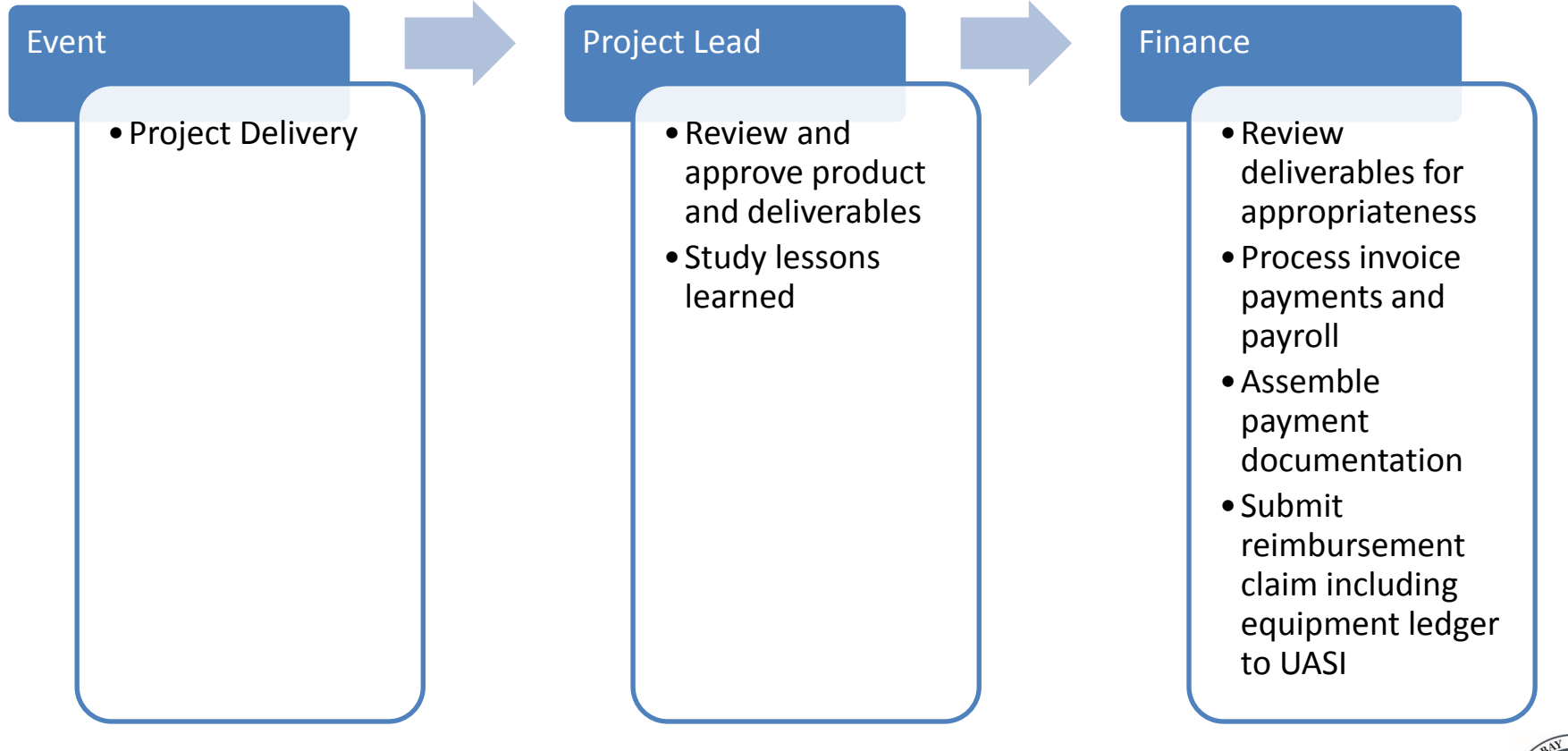

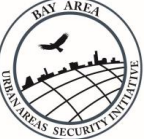

## Project Closeout & Monitoring Visits

#### Event

- Final check for reimbursement
- Receipt of Monitoring Visit Notification Letter
- •Official Project Closeout

#### Project Lead

- Confirm schedule of monitoring visit
- •Gather requested documentation for selected samples
- Coordinate equipment inspection
- •Update equipment log on annual basis

#### Finance • Verify receipt of UASI check • Reconcile grant accounts • Review

- documentation for completeness
- Review equipment log
- •Observe record retention rules
- Forward Single Audit Report to UASI

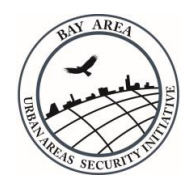

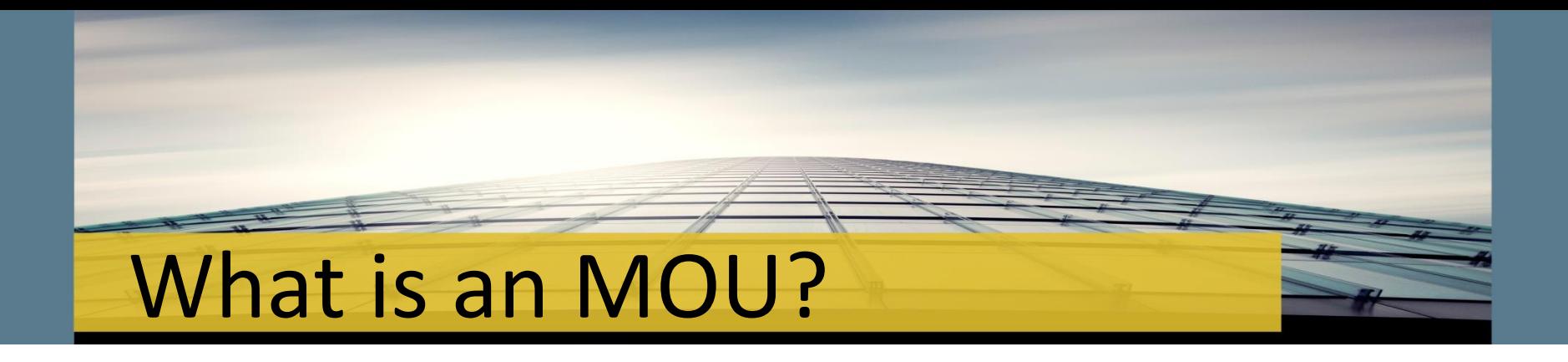

The Memorandum of Understanding (MOU) is the formal agreement between the Bay Area UASI and a sub-recipient jurisdiction for the use of UASI grant funds.

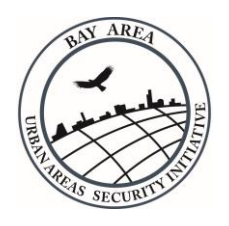

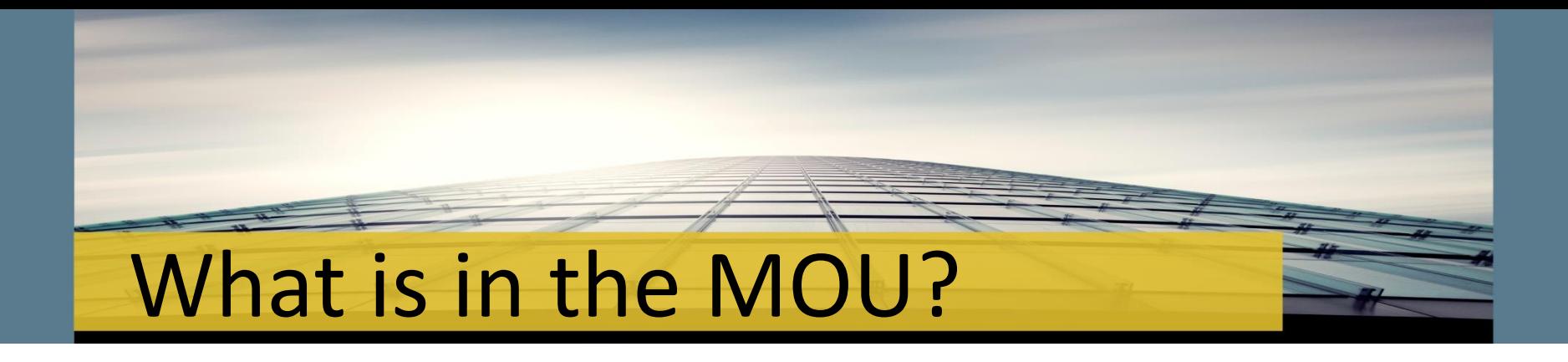

- BOILERPLATE CCSF Requirements
- APPENDIX A Authorized Expenditures and Timelines
- APPENDIX B Grant Assurances
- APPENDIX C Reimbursement Request

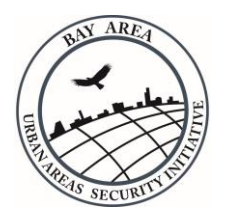

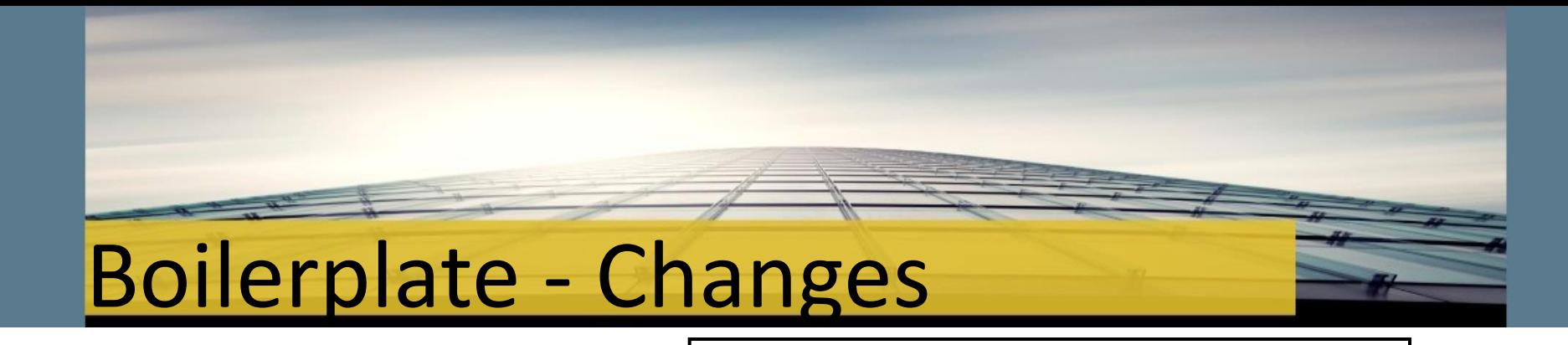

### • Grant Number

- ID Number
- CFDA Number

#### **ARTICLE 1 DEFINITIONS**

1.1 Specific Terms. Unless the context requires otherwise, the following capitalized terms (whether singular or plural) shall have the meanings set forth below:

(a) "ADA" shall mean the Americans with Disabilities Act (including all rules and regulations there under) and all other applicable federal, state and local disability rights legislation, as the same may be amended, modified or supplemented from time to time.

"Authorized Expenditures" shall mean expenditures for those purposes identified and budgeted in Appendix A, attached hereto and incorporated by reference as though fully set forth herein.

"Event of Default" shall have the meaning set forth in Section 7.1.

"Fiscal Quarter" shall mean each period of three calendar months commencing on July 1, October 1, January 1, and April 1, respectively.

"Grant Funds" shall mean any and all funds allocated or disbursed to GOLDEN GATE under this Agreement. This Agreement shall specifically cover funds allocated or disbursed from Cal OES Grant No. 2014-SS-00093, Cal OES ID No. 075-95017, CFDA No. 97.067.

(f) "Grant Plan" shall mean the plans, performances, events, exhibitions, acquisitions or other activities or matter, and the budget and requirements, described in Appendix A. If GOLDEN GATE requests any modification to the Grant Plan, GOLDEN GATE shall submit a written request to the UASI General Manager with the following information: Scope of change requested, reason for change, proposed plan for change, summary of approved and requested modifications to the Grant Plan, and any necessary approvals in support of change (e.g., EHP).

"Indemnified Parties" shall mean: (i) San Francisco, including all commissions, departments including DEM, agencies, and other subdivisions of San Francisco; (ii) San Francisco's elected officials, directors, officers, employees, agents, successors, and assigns; and (iii) all persons or entities acting on behalf of the foregoing.

(h) "Losses" shall mean any and all liabilities, obligations, losses, damages, penalties, claims, actions, suits, judgments, fees, expenses and costs of whatsoever kind and nature (including legal fees and expenses and costs of investigation, of prosecuting or defending any Loss described above)<br>whether or not such Loss be founded or unfounded, of whatsoever kind and nature.

"Reimbursement Request" shall have the meaning set forth in Section 3.10(a).

1.2 Additional Terms. The terms "as directed," "as required" or "as permitted" and similar terms shall refer to the direction, requirement, or permission of City. The terms "sufficient," "necessary" or "proper" and similar terms shall mean sufficient, necessary or proper in the sole judgment of City. The terms "approval," "acceptable" or "satisfactory" or similar terms shall mean approved by, or acceptable or satisfactory to, City. The terms "include," "included" or "including" and similar terms shall be deemed to be followed by the words "without limitation." The use of the term "subcontractor." "subgrantee." "successor" or "assign" herein refers only to a subcontractor, subgrantee, successor or assign expressly permitted under Article 8.

1.3 References to this Agreement. References to this Agreement include: (a) any and all appendices, exhibits, schedules, and attachments hereto; (b) any and all statutes, ordinances, regulations

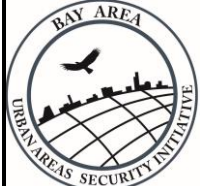

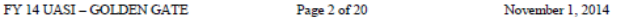

## Appendix A - Changes

- New Landscape Format
- New Chart of Solution Area requirements at end of Appendix

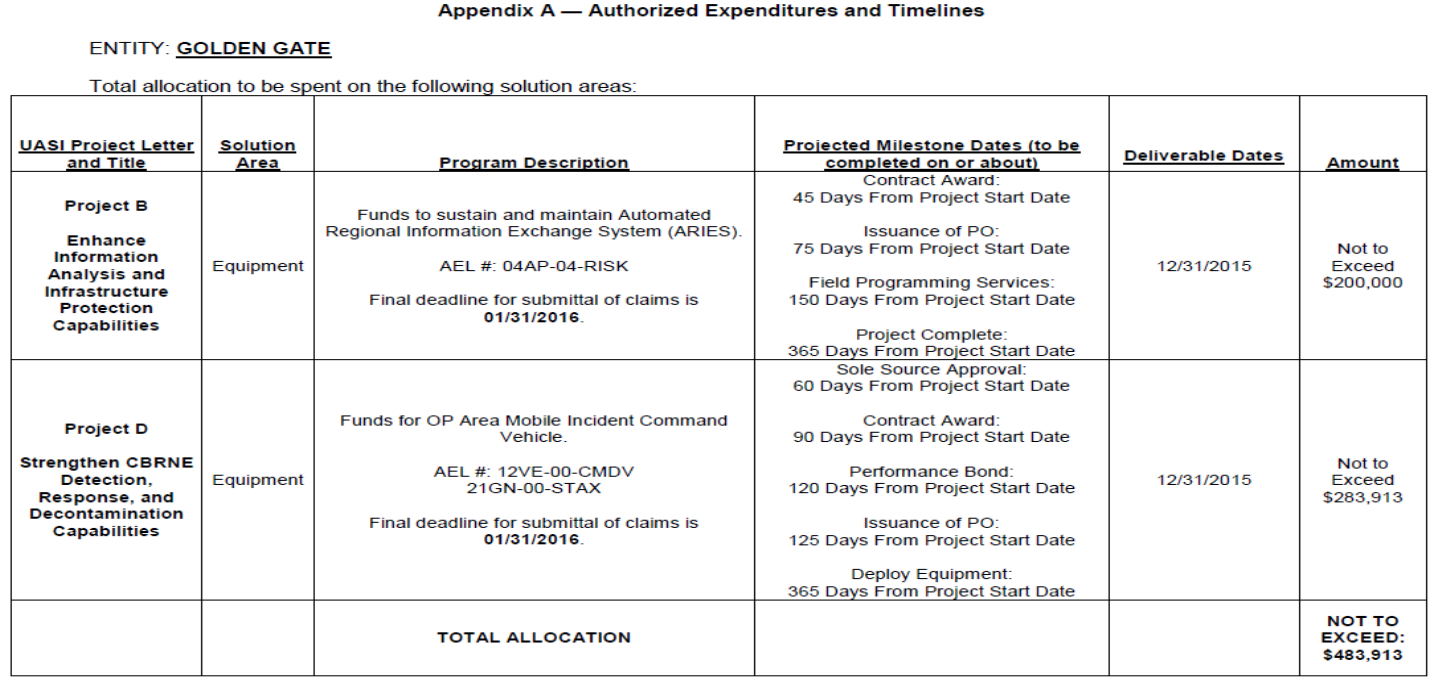

 $A-1$ 

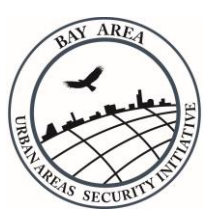

## Appendix C - Changes

- Updated Federal Gov't Certification Statement
- Agencies must sign and submit this statement with Schedule 1 on all reimbursement requests

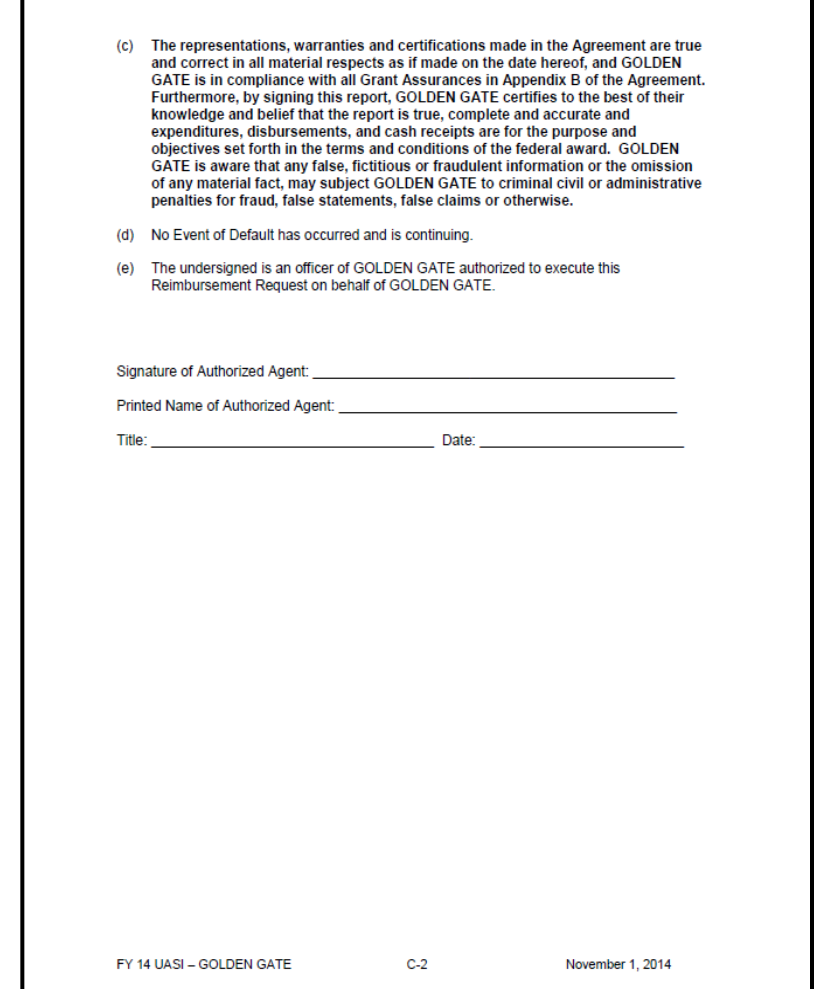

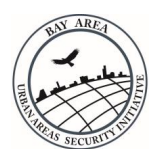

## Appendix C - Changes

### Expanded Schedule 1:

- Authorized Expenditures chart
- Checklist of required attachments by solution area

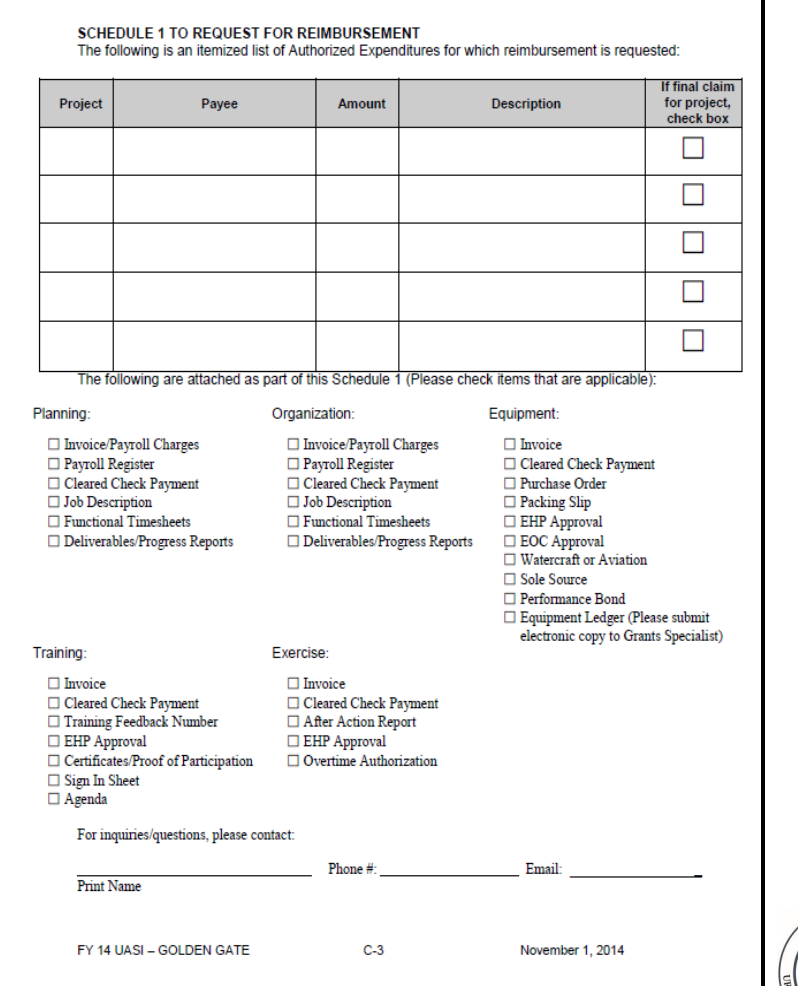

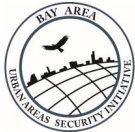

## MOU Approval Process

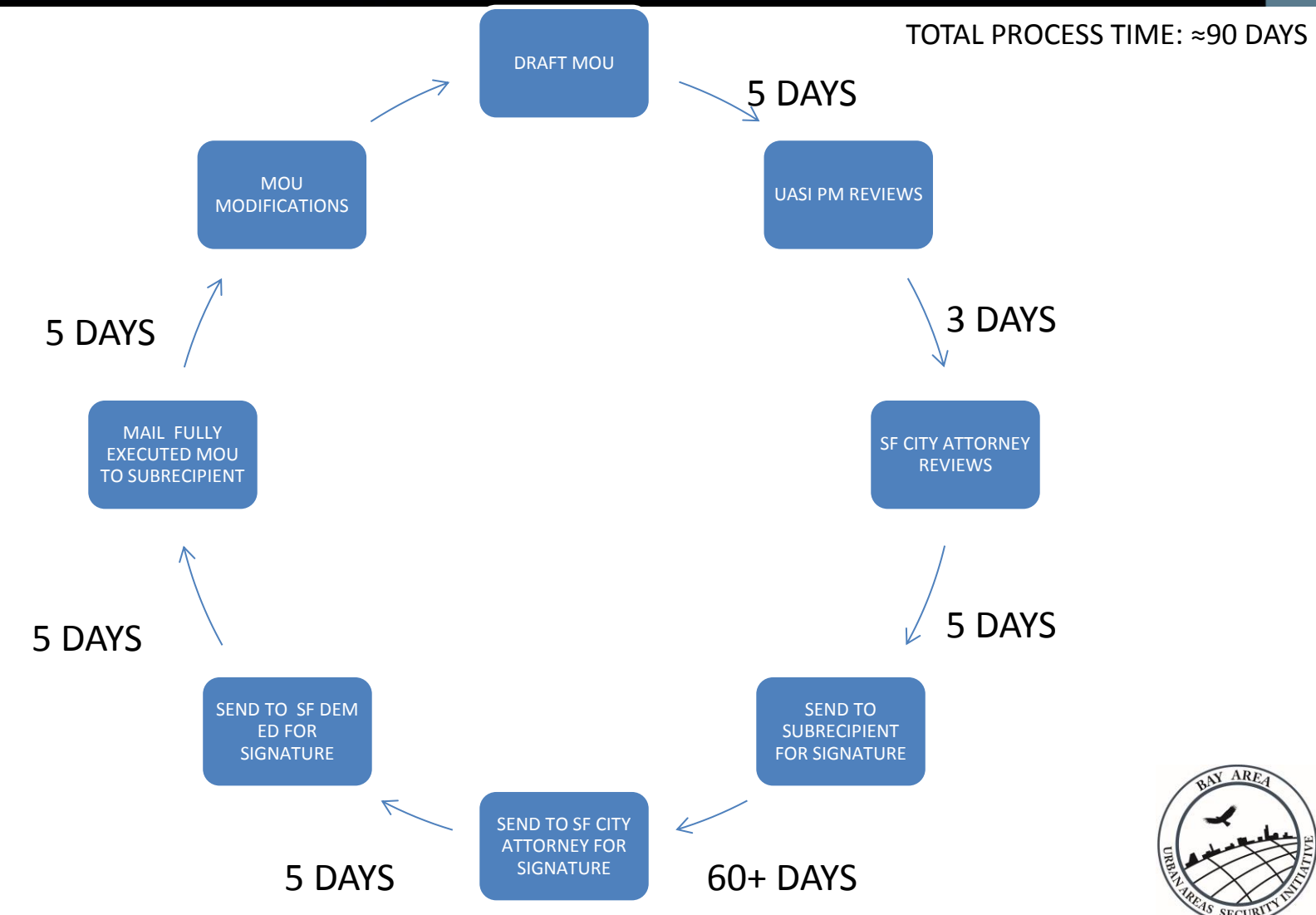

## Procurement Phases

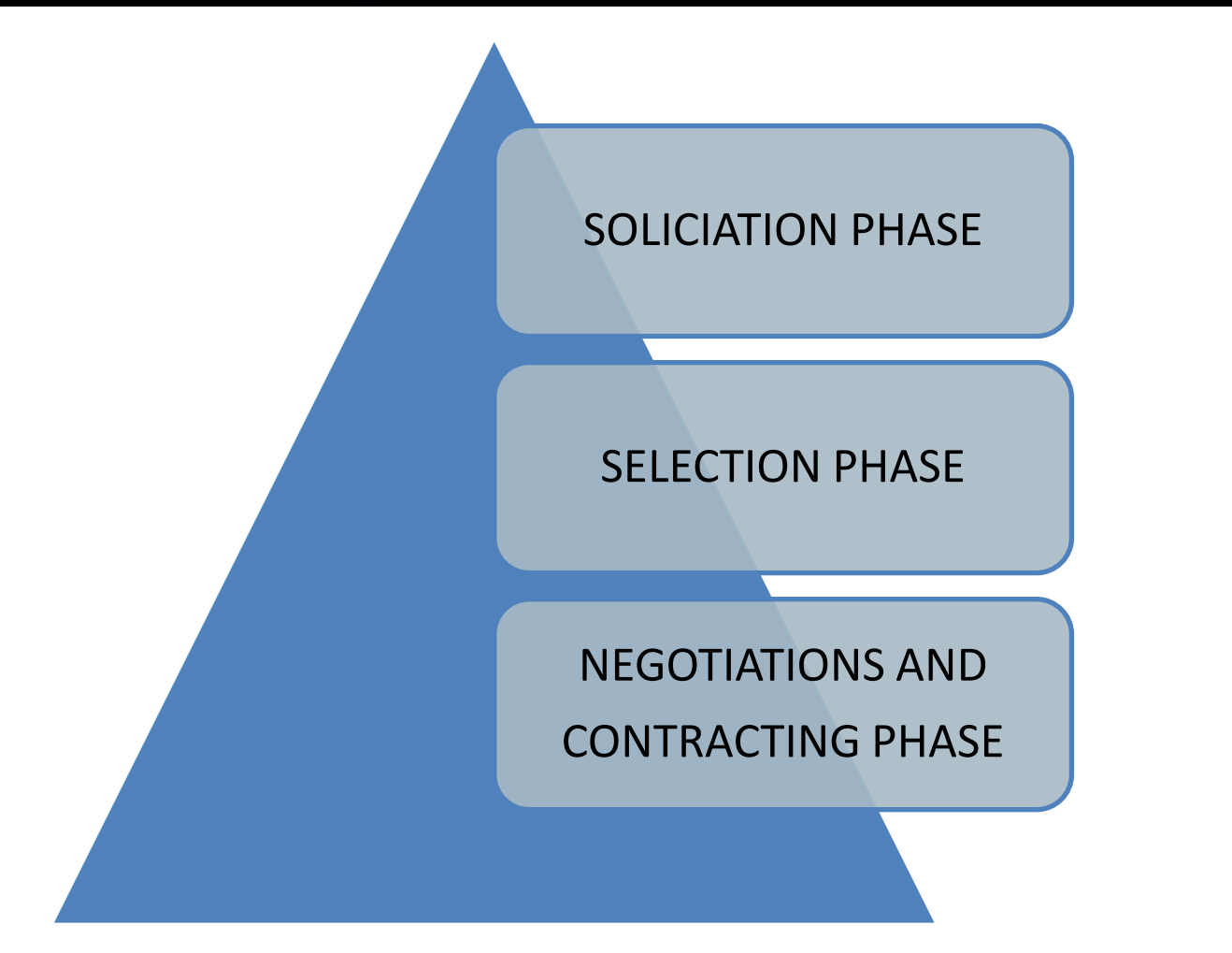

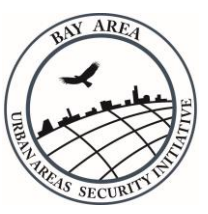

## Solicitation Phase

*Engage in a full and open competitive bidding process*

*Obtain local sole source approval as well as State sole source approval, if necessary*

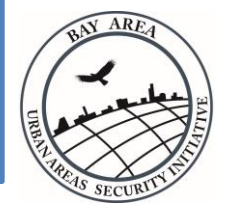

## Selection Phase

*Include a selection panel comprised of subject matter experts*

*Selections must be based on criteria published in the RFP/Q*

*Observe confidentiality*

*Need signed impartiality/conflict of interest statements from selection panel members*

*Contractor cannot be debarred or suspended*

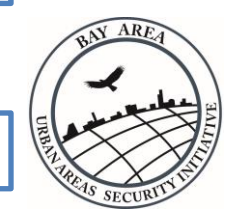

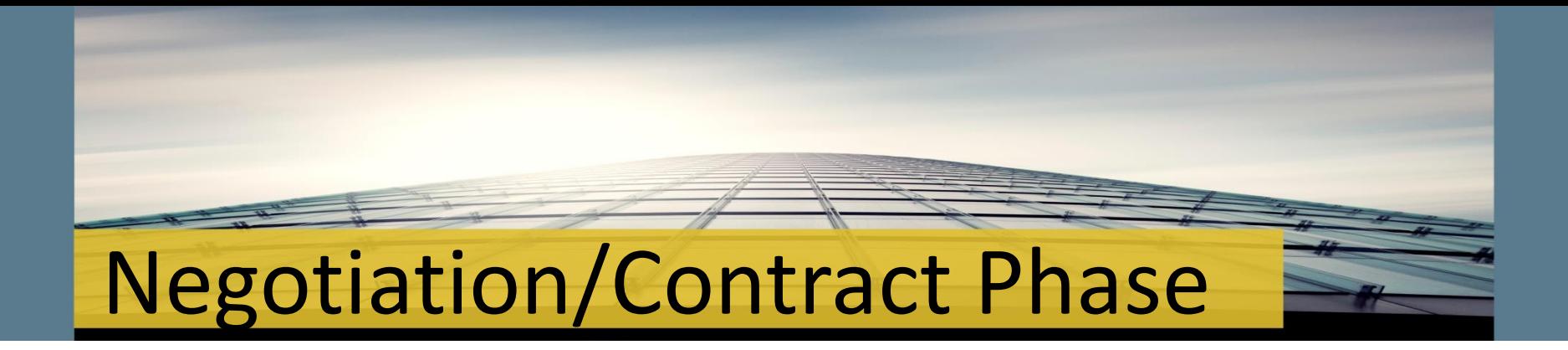

*Costs must be reasonable and consistent*

*Include a clearly written scope of services*

*Work must be performed & paid for entirely within grant performance period*

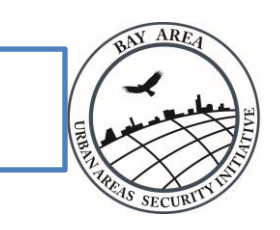

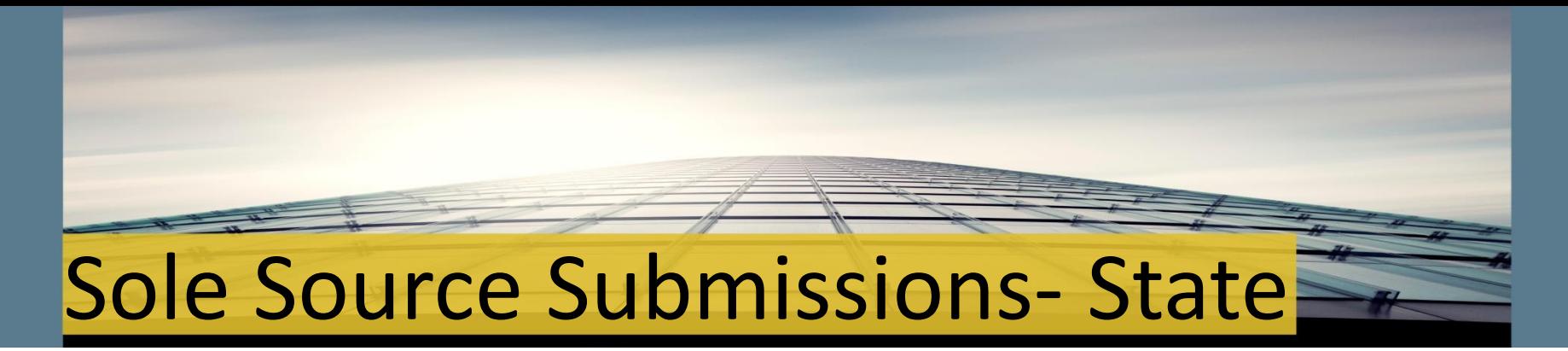

If the project exceeds \$100k, state approval required

Brief, clear project description w/ vendor contact info

Must describe a COMPELLING and PERSUASIVE need for approval

Include info on research performed

Only 2 of the 3 possible options are used (one source or one bidder)

Provide jurisdiction's regulations for sole source procurement

Confirm vendor is not debarred or suspended

Perform Cost Benefit Analysis

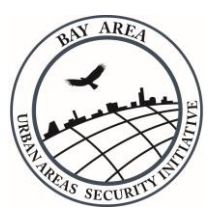

### Sole Source- Cost Benefit Analysis

This is about the **financial** benefit to the agency

Provide specific fiscal information (i.e. \$ saved)

Do not spend time describing the safety benefits to staff

Personnel examples include: staff and their salaries

Training examples include: interoperability of equipment

Equipment examples include: multiple purchases needed to obtain the same goals

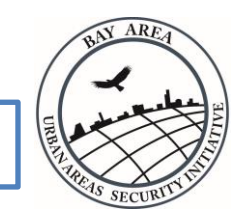

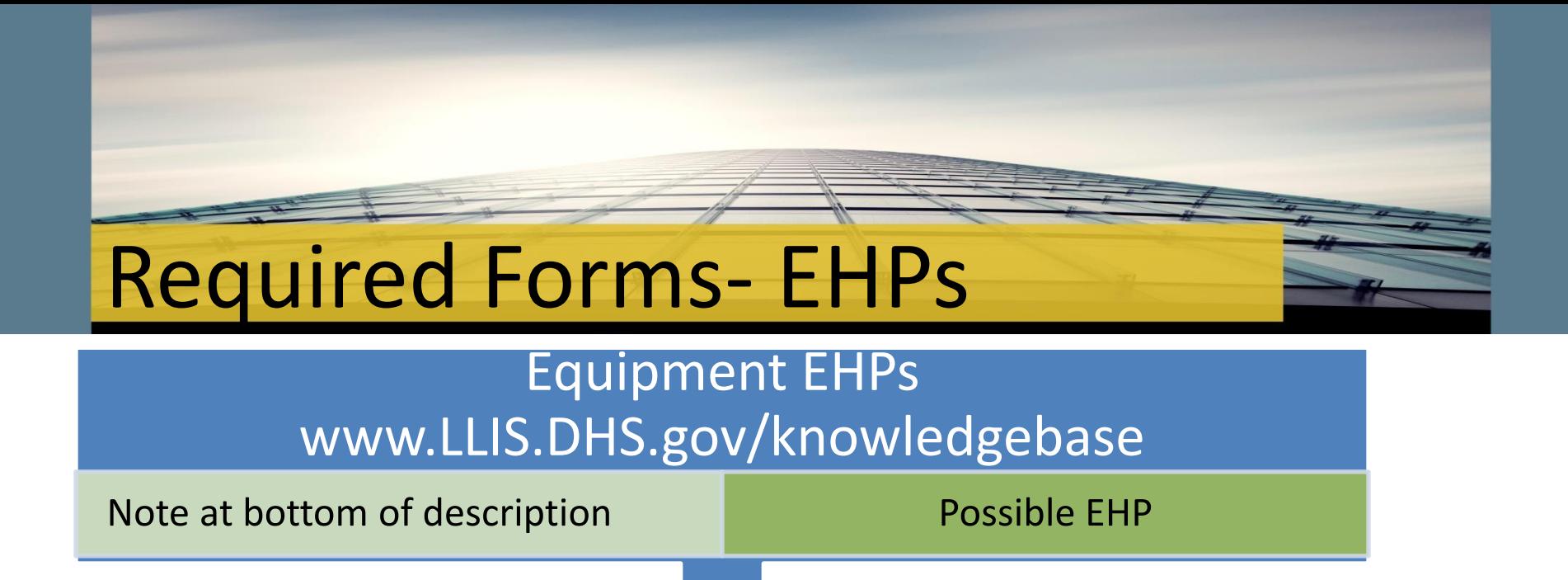

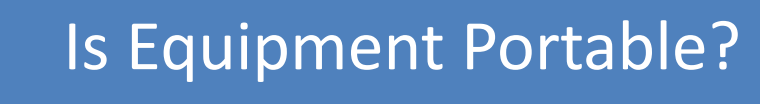

If Yes- NO EHP required If No- EHP IS required

#### Training EHPs- Classroom or Field Based

Classroom based- NO Field based- YES

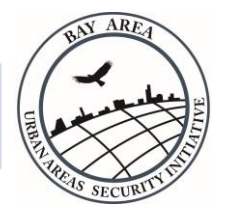

## EHP Submissions

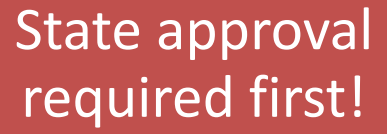

Project Lead works with jurisdiction

#### Form can be filled out electronically

Brief, clear project description Include quantities of items and total cost

Physical location of training or installation

Provide aerial and ground level photos

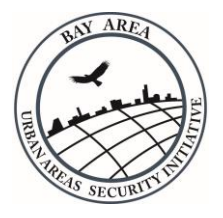

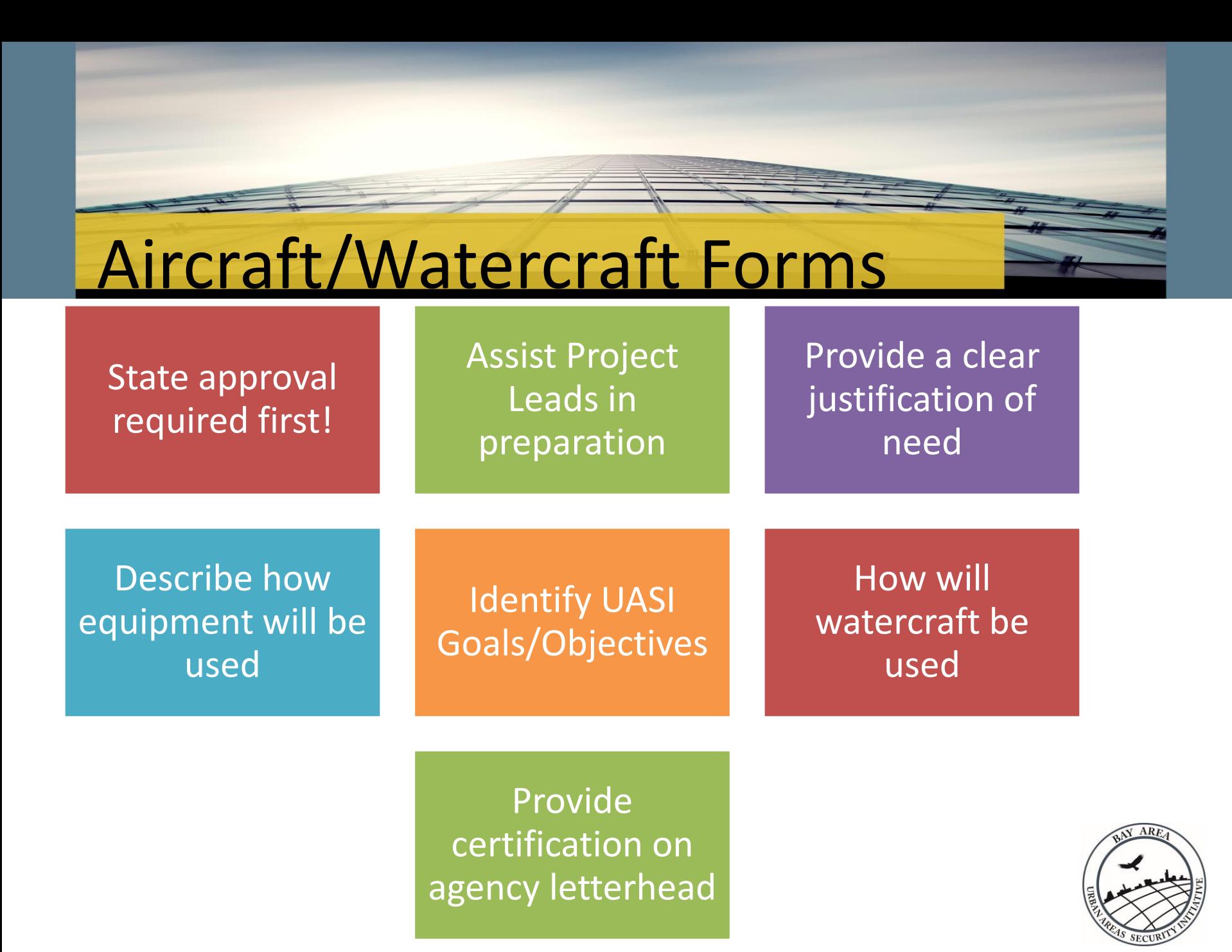

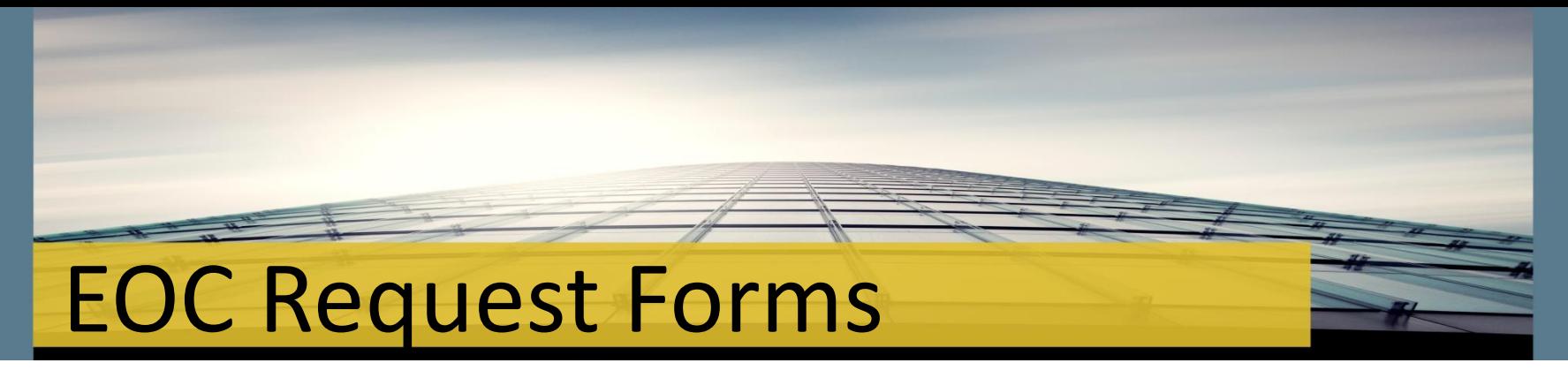

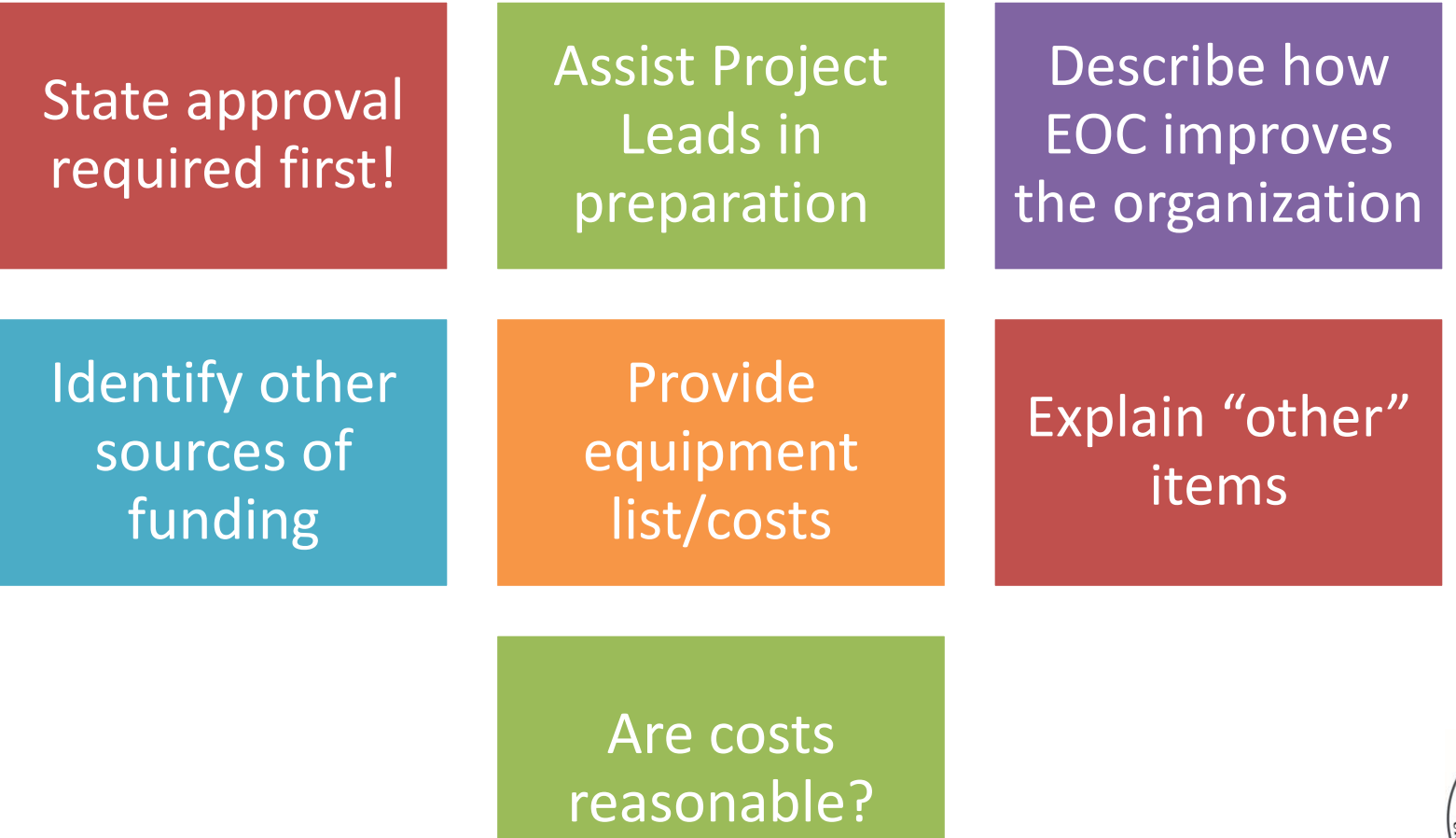

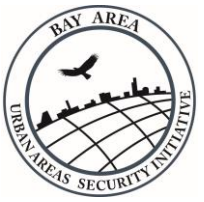

## Performance Bonds

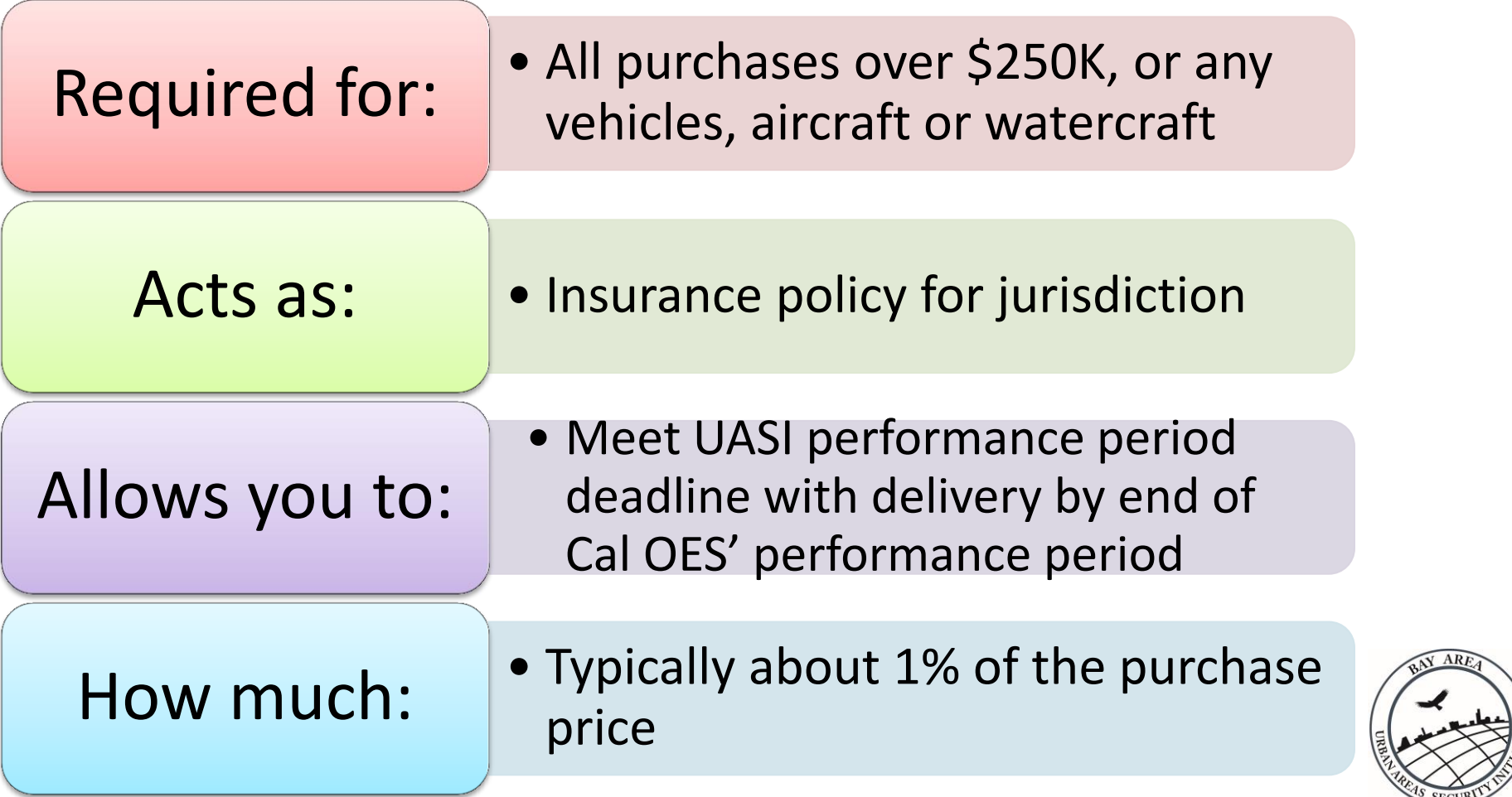

## Compliance Chart

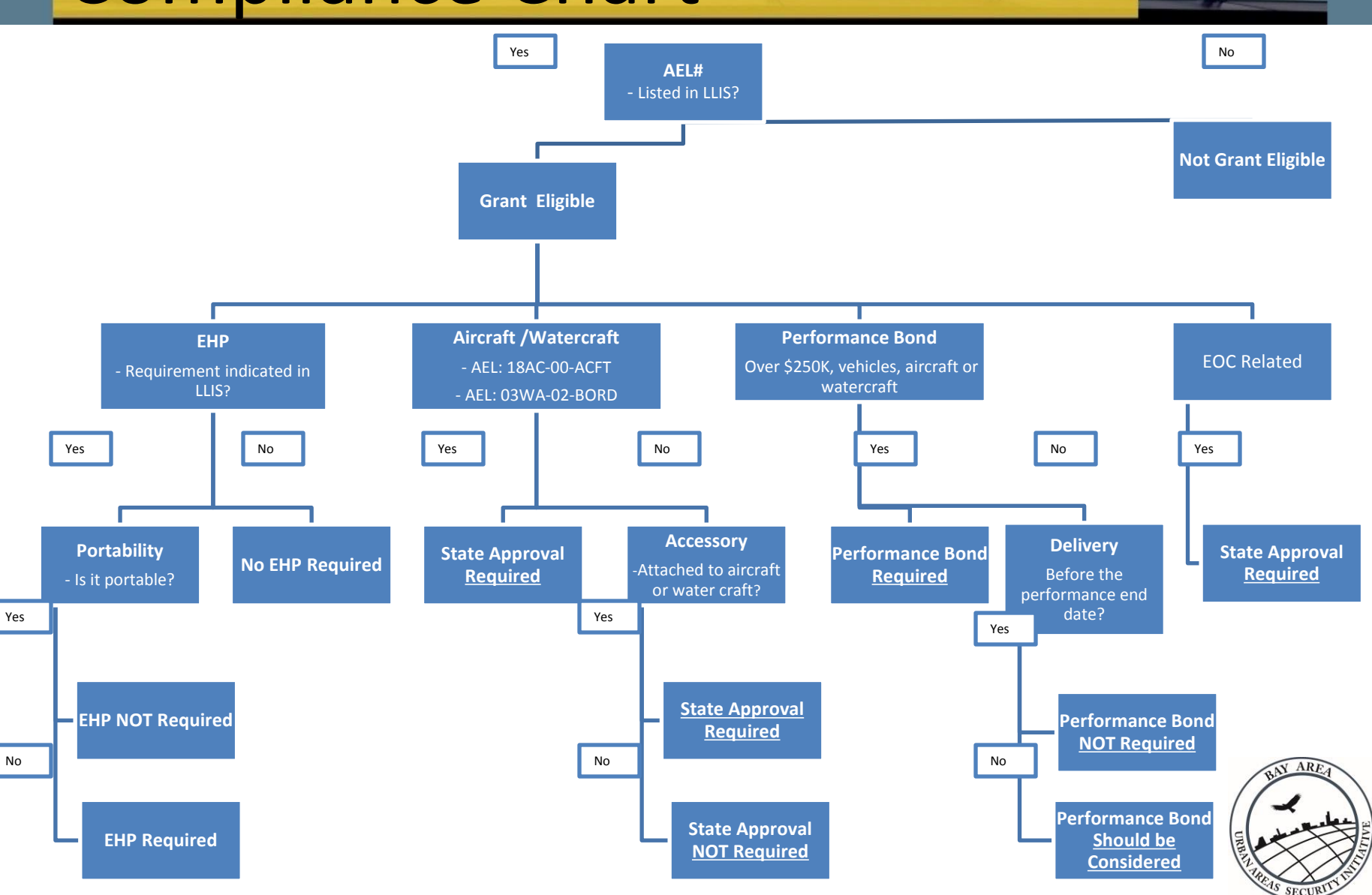

## Regional and Hub POC

- **East Bay Hub:** Cmdr Dennis Houghtelling, UASI /Alameda SO; 510-225-5891 [dhoughtelling@acgov.org](mailto:dhoughtelling@acgov.org)
- **North Bay Hub:** Brendan Kearney, North Bay Hub Planner; 707-565-2820 [brendan.kearney@sonoma-county.org](mailto:brendan.kearney@sonoma-county.org)
- **South Bay Hub:** Corinne Bartshire, UASI Management Team; 415-353-5234, corinne.bartshire@sfgov.org
- **West Bay Hub:** Capt. Denise Flaherty, West Bay Hub Coordinator, CCSF; 415-850-4930 [denise.flaherty@sfgov.org](mailto:denise.flaherty@sfgov.org)

 Lt. Jeff Kearnan, West Bay Hub Coordinator, San Mateo County; 650-599-1295 [JKearnan@smcgov.org](mailto:JKearnan@smcgov.org)

**Advisory Group:** Catherine Spaulding, UASI Management Team; 415-353-5222 [catherine.spaulding@sfgov.org](mailto:catherine.spaulding@sfgov.org)

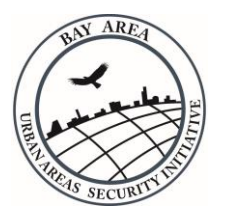

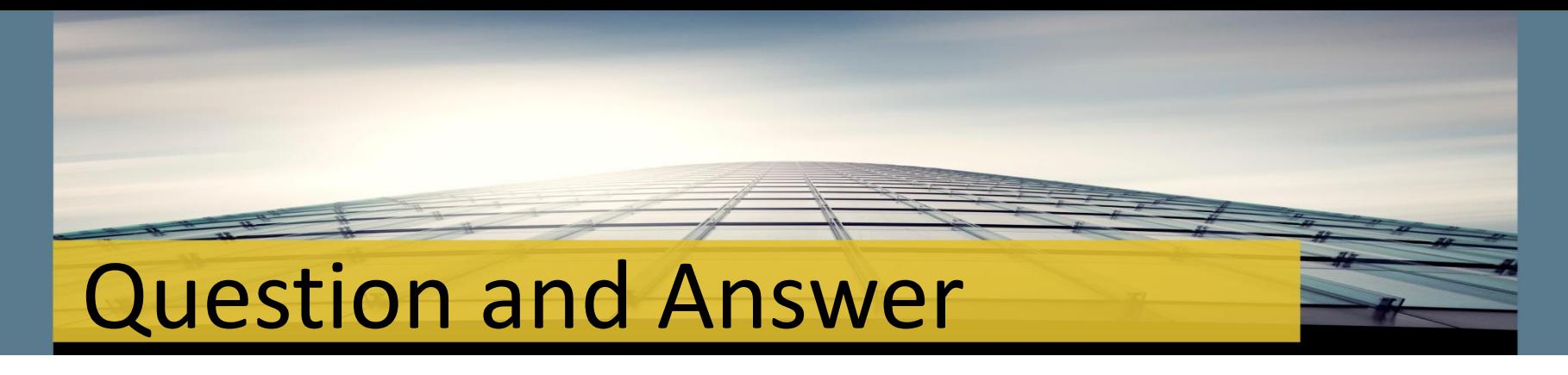

Contact Dave Frazer:

[David.Frazer@Sonoma-County.org](mailto:David.Frazer@Sonoma-County.org) or

(707) 565-1108

with any FY 15 Application Process Questions

See the Bay Area UASI Web page: [www.bayareauasi.org](http://www.bayareauasi.org/)

for the full grants management training, Project Proposal Guidance, meeting documents, and other information

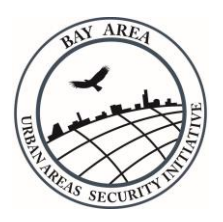

### Bay Area Urban Areas Security Initiative

[www.bayareauasi.org](http://www.bayareauasi.org/)

## **BAY AREA UASI**